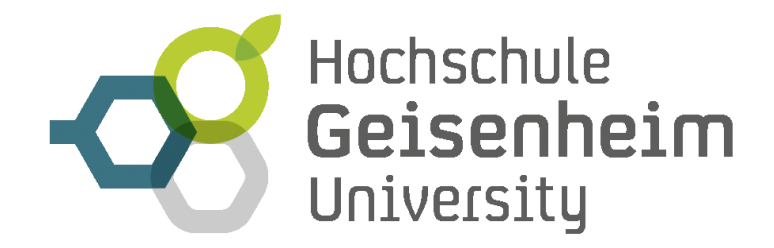

# **Richtlinien zur Anfertigung von Seminar-, Projekt-, BPS-, Bachelor- und Masterarbeiten**

**Hochschule Geisenheim Studiengang Getränketechnologie Studiengang Internationale Weinwirtschaft Studiengang Lebensmittelsicherheit Studiengang Lebensmittellogistik und -management Studiengang Logistik und Management Frischprodukte Studiengang Weinbau und Oenologie**

**Stand: 06.05.2024**

## **INHALTSVERZEICHNIS**

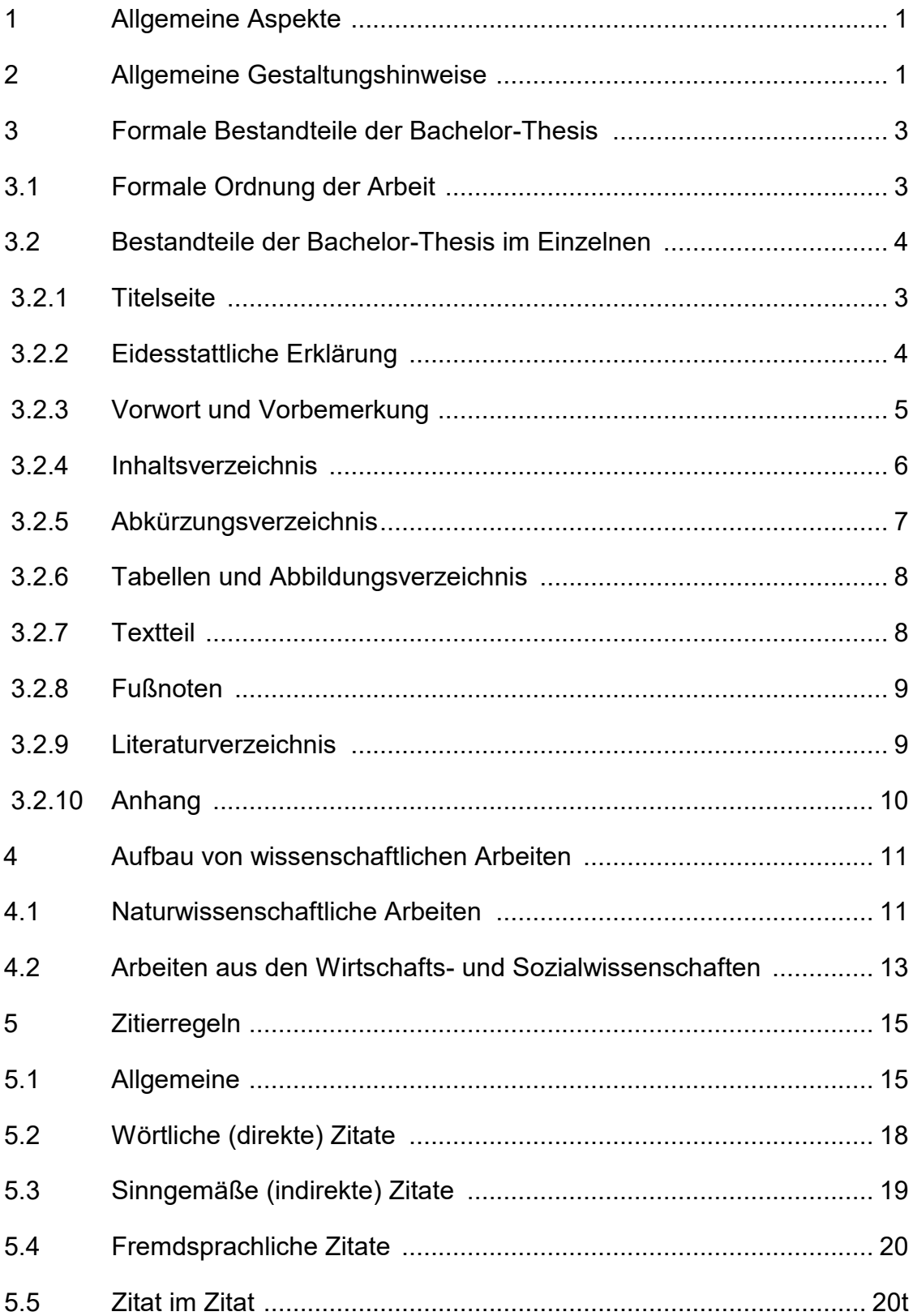

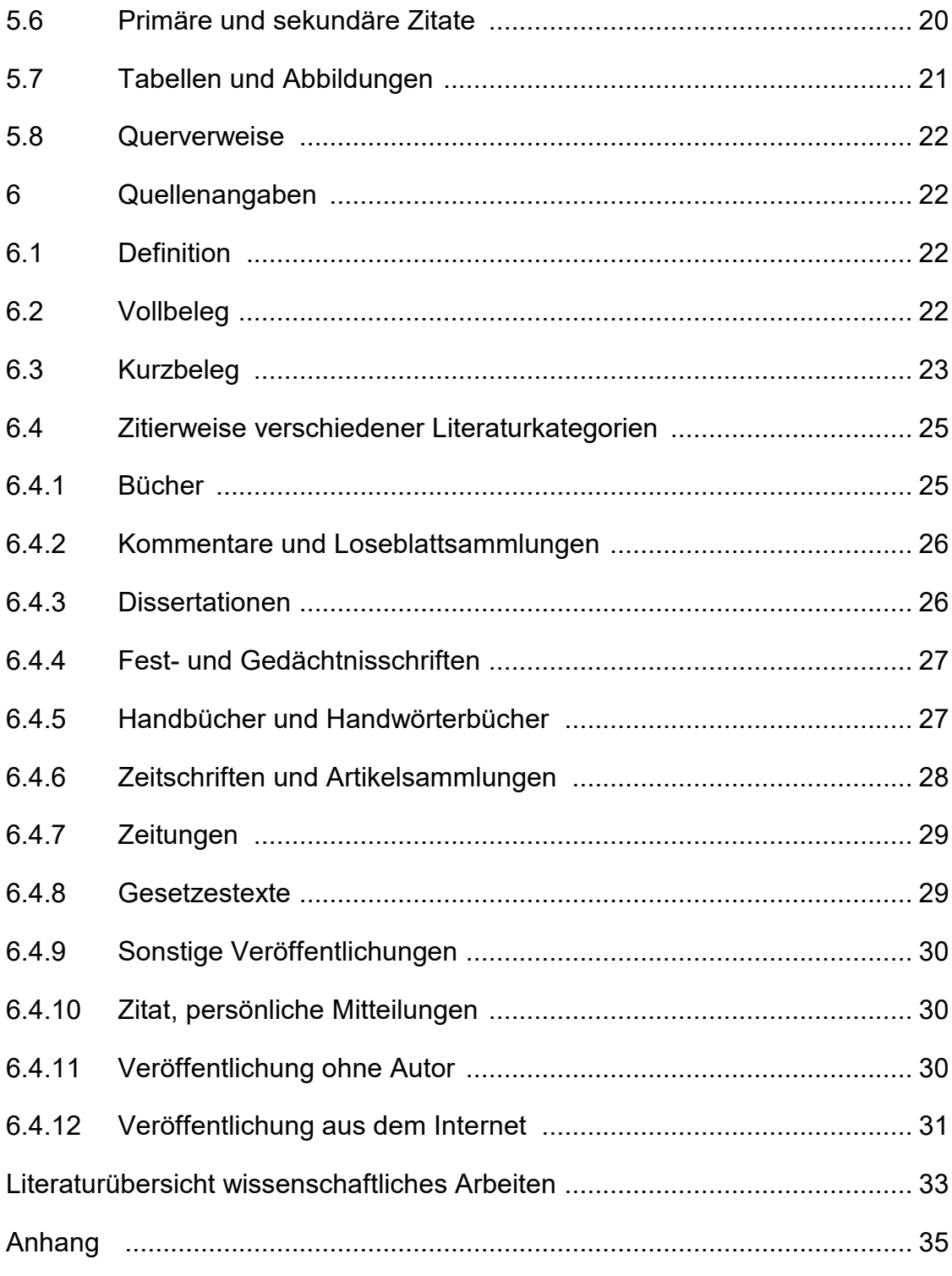

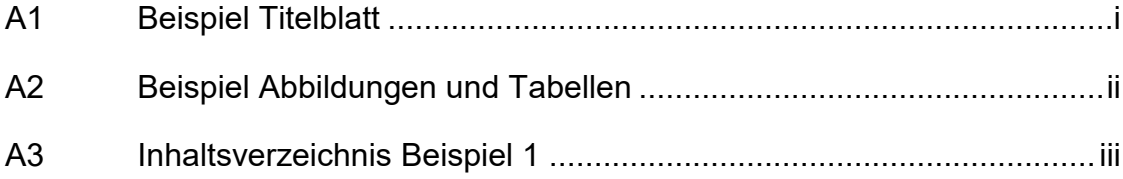

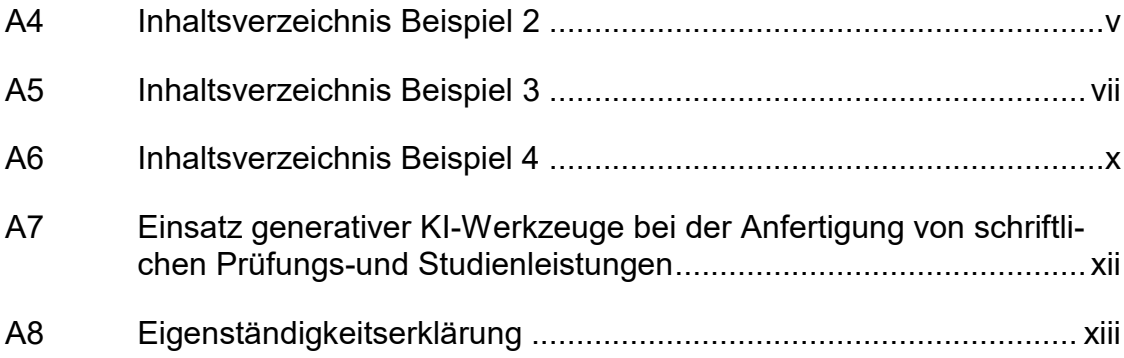

## **1 ALLGEMEINE ASPEKTE**

Nach der geltenden Prüfungsordnung ist die Bachelor-Thesis Bestandteil der schriftlichen Prüfung. Mit der Anfertigung einer solchen Arbeit soll der Verfasser zeigen, dass er in der Lage ist, innerhalb einer vorgegebenen Zeit den Nachweis zum selbständigen wissenschaftlichen Arbeiten zu erbringen, d. h., dass je nach Aufgabenstellung themenspezifische Literatur systematisch aufbereitet und kritisch diskutiert werden muss. Andererseits kann es aber auch Aufgabe sein, eigene empirische Untersuchungen einschließlich Schlußfolgerungen oder bestimmte logische Lösungen zu erarbeiten und darzustellen.

Zwar ist die Bachelor-Thesis i. d. R. nicht zur Veröffentlichung bestimmt, jedoch muss wegen der Zielsetzung auch auf die genaue Einhaltung der Formvorschriften geachtet werden. Dies beinhaltet auch eine korrekte Rechtschreibung, Interpunktion, Ausdrucksweise sowie konsequente Systematik.

Der Seitenumfang einer Bachelor-Thesis sollte i. d. R. nicht mehr als 80- 100 Textseiten umfassen. Da Thematik und Literatur Ausnahmen erfordern können, ist jedoch der Umfang der Arbeit in Absprache mit dem Themensteller (Referenten) zu erörtern.

Die Bachelor-Thesis muss fristgemäß über das Studienzentrum (Studiengangsund Prüfungsverwaltung)<sup>1</sup> (während der Dienststunden) dem Vorsitzenden des Prüfungsausschusses zugeleitet werden. Es gelten die Vorschriften der jeweils gültigen Prüfungsordnung.

## **2 ALLGEMEINE GESTALTUNGSHINWEISE**

<u>.</u>

Die Bachelor-Thesis ist gebunden in 3-facher Ausfertigung (es genügen Kopien) einzureichen, wobei die eidesstattliche Erklärung die Originalunterschrift (in jeder Arbeit) tragen muss. Die Arbeit ist mit Textverarbeitung auf einem PC oder mit Schreibmaschine auf DIN-A-4 Bögen anzufertigen. Es ist eine saubere, gut les-

 $1 -$  Die Exemplare werden in der Geschäftsstelle Prüfungswesen mit einem Eingangsstempel versehen, um die fristgerechte Abgabe zu dokumentieren. Ein Exemplar verbleibt im Studienzentrum (Studiengangs- und Prüfungsverwaltung), je ein Exemplar erhalten Referent und Korreferent.

bare und nicht zu kleine Schrifttype (d. h. 12er Schriftgröße bei normalem Text und 10er Schriftgröße bei Fußnoten, vorher Schriftprobe abgeben) zu verwenden. Besondere Schriften, wie z. B. *Kursivschrift*, sollten nur zur Hervorhebung verwendet werden.

Mit eigenen Hervorhebungen sollte im Textteil sehr zurückhaltend verfahren werden. Nur Überschriften dürfen durch Unterstreichen oder **Fettdruck** hervorgehoben werden, ansonsten sollte eine Hervorhebung im Textteil durch S p e r r- oder *Kursivschrift* erfolgen.

Die Randbreiten der Seiten sollten in der Regel betragen:

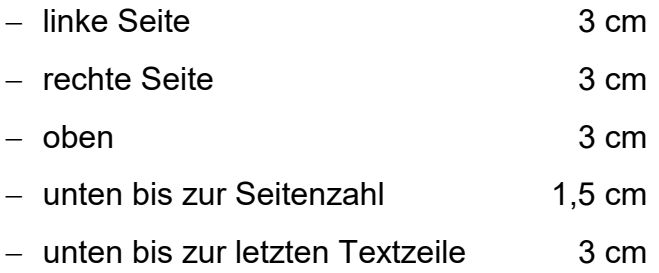

Ein **Probeausdruck** auf dem verwendeten Drucker ist ratsam, da die Einstellungen nicht auf jedem Drucker übereinstimmen.

Der **Zeilenabstand** beträgt 1,5 Zeilen. Fußnoten und längere direkte Zitate sollten einzeilig geschrieben werden. Die Seitenzahl steht 1,5 cm von der unteren Papierkante in der Mitte des Blattes und wird in Gedankenstriche eingeschlossen  $(Z. B. - 3 - ).$ 

Die Abstände zwischen Absätzen, Zwischenräumen, Abschnitten (empfohlen werden ½ Zeile), Kapiteln (mindestens 1 Zeile) usw. sowie die Anordnung von Überschriften können nach eigenem Ermessen festgelegt werden, müssen aber einheitlich durch das ganze Typoskript beibehalten werden.

Für die Seitenzahlen des Textteils werden arabische Ziffern (1, 2, 3, ...) verwendet. Alle Seiten vor dem Text (Inhaltsverzeichnis, Abkürzungsverzeichnis usw.) sollen mit römischen Ziffern (I, II, III, ...) durchgehend nummeriert werden. Es sollte die gleiche Schriftgröße und Schrifttype wie im Textteil verwendet werden. Zur Seitennummerierung des Anhangs vgl. Kapitel 3.2.10.

#### **In jedem Fall ist eine Absprache mit dem Referenten sinnvoll.**

## **3 FORMALE BESTANDTEILE DER BACHELOR-THESIS**

#### **3.1 FORMALE ORDNUNG DER ARBEIT**

Eine Bachelor-Thesis setzt sich aus folgenden Teilen zusammen (die Reihenfolge ist verbindlich):

- leeres Deckblatt (nur bei Bachelor- und Masterarbeiten)
- Titelseite
- eidesstattliche Erklärung (gilt nur für Bachelor-Thesis)
- ggf. Vorbemerkung bzw. Vorwort
- Inhaltsverzeichnis
- ggf. Abkürzungsverzeichnis
- ggf. Abbildungsverzeichnis
- ggf. Tabellenverzeichnis
- Schriftliche Ausarbeitung
- Literaturverzeichnis
- ggf. Anhangverzeichnis
	- ggf. Anhang
- Eigenständigkeitserklärung
- leeres Blatt (nur bei Bachelor- und Masterarbeiten)

#### **3.2 BESTANDTEILE DER BACHELOR-THESIS IM EINZELNEN**

#### *3.2.1 Titelseite*

Der **Titel** einer wissenschaftlichen Arbeit muss deren Inhalt decken. Die Titelseite der Bachelor-Thesis muss folgende Angaben enthalten (Beispiel siehe Anhang  $I$ ):

- 1. **Hochschule Geisenheim**
- 2. **Geisenheim University**
- 3. das Wort **Bachelor-Thesis**
- 4. **Titel der Arbeit** (bitte unbedingt kurz vor Abgabe mit dem Referenten nochmals genau absprechen, evtl. Arbeitstitel korrigieren)
- 5. **Referent**: Themensteller (akademischer Grad), Vorname, Name Hochschule Geisenheim (evtl. Institut für XX der Hochschule Geisenheim)

(z.B. Prof. Dr. D. Mustermann, Institut XX der Hochschule Geisenheim)

6. **Korreferent**:: (akademischer Grad), Name, Vorname Hochschule Geisenheim (evtl. Institut für XX der Hochschule Geisenheim)

(z.B. Prof. Dr. D. Mustermann, Institut XX der Hochschule Geisenheim)

- 7. **vorgelegt von**: Name, Vorname, Anschrift, Fachsemester
- 8. **Ort und Datum der Fertigstellung**
- 9. **Die Titelseite trägt keine Seitenzahl** (Sie ist auch nicht nummerisch die erste Seite).

### *3.2.2 Eidesstattliche Erklärung*

Diese Erklärung soll den nachstehenden Wortlaut haben und muss vom Verfasser der Arbeit in allen abgegebenen Exemplaren mit Originalunterschrift unterschrieben werden.

#### Muster der eidesstattlichen Erklärung:

Eidesstattliche Erklärung

Hiermit erkläre ich an Eides Statt, dass ich die vorliegende Bachelor-Thesis

*"Thema der Bachelor-Thesis"*

... selbständig und ohne fremde Hilfe angefertigt habe. Ich habe dabei nur die in der Arbeit angegebenen Quellen und Hilfsmittel benutzt.

(Ort, Datum) (Unterschrift)

Ist die Reinschrift nicht selbst angefertigt worden, ist noch hinzuzufügen:

"lediglich zur Maschinenschrift wurde fremde Hilfe in Anspruch genommen."

### *3.2.3 Vorwort und Vorbemerkung*

Dem Text der Arbeit kann bei besonderen Anlässen ein Vorwort bzw. eine Vorbemerkung vorangestellt werden.

In ein **Vorwort** gehören nur **persönliche Anmerkungen** des Verfassers, z. B. über Anlaß und Anregung zur Abfassung der Arbeit oder Dank für Hilfen. Sachliche Bemerkungen zum Gegenstand, den Zielen oder dem methodischen Aufbau der Arbeit sowie Begriffserklärungen gehören nicht in das Vorwort. Das Vorwort muss mit Ort, Datum der Abfassung sowie dem mit Textverarbeitung oder Schreibmaschine geschriebenen Namen des Verfassers versehen sein.

**Vorbemerkungen** enthalten Hinweise auf **besondere Schwierigkeiten**, Unvollständigkeit einzelner Abschnitte oder Schwierigkeiten bei der Literaturbeschaffung sowie die Bemerkung über ein Nichtbeenden der Arbeit, z. B. aus Zeitgründen.

#### *3.2.4. Inhaltsverzeichnis*

Im Inhaltsverzeichnis werden alle Bestandteile der Bachelor-Thesis, die sich mit der Themenstellung befassen, einschließlich der Gliederungspunkte, mit der entsprechenden Seitenzahl aufgeführt (vgl. Anhang III bis V):

- Abkürzungsverzeichnis (falls Abkürzungen verwendet)
- Tabellen- und Abbildungsverzeichnis (falls vorhanden)
- Anhangverzeichnis (falls vorhanden)
- Gliederung der Arbeit
- Literaturverzeichnis (zwingend)
- Anhang (falls vorhanden)

Die Überschrift, muss **INHALTSVERZEICHNIS** lauten, die Schreibweise (zentriert, in GROSSBUCHSTABEN, g e s p e r r t usw.) bleibt dem Verfasser überlassen.

Das Inhaltsverzeichnis soll vollständige, umfassende Überschriften beinhalten (einzelne Wörter nur in Absprache mit dem Themensteller). Es soll zeigen, in welcher Weise das Thema verstanden und bearbeitet wurde. Weiter spiegelt es den logischen Aufbau der Arbeit wider ("roter Faden"). Auf Abkürzungen sollte in den Überschriften verzichtet werden. Da das Inhaltsverzeichnis eine erste Information über die Arbeit gibt, ist auf eine **verständliche, den Inhalt knapp aber genau kennzeichnende Formulierung** zu achten. Eine in sich geschlossene Gedankenführung erfordert eine logisch einwandfreie Gliederung, die Über- /Unter- bzw. Gleichordnung klar erkennen lässt. Punkte, die in dem Inhaltsverzeichnis auf derselben Stufe stehen, sollten inhaltlich den gleichen Rang einnehmen und von einer gemeinsamen Problemstellung ausgehen. Der Wortlaut der Gliederung muss im Inhaltsverzeichnis und in den späteren Textüberschriften übereinstimmen.

Bei Untergliederungen ist darauf zu achten, dass beispielsweise einem Unterpunkt 1.1 auch ein Unterpunkt 1.2 folgen muss. Unterpunkte sollen keine wortgetreuen Wiederholungen des übergeordneten Punktes darstellen (wie z. B. 3. Begriff und Wesen; 3.1. Begriff; 3.2. Wesen). Zu tiefe Untergliederungen sind im Interesse der Übersichtlichkeit zu vermeiden.

Es gibt mehrere Varianten der formalen Klassifikation der Gliederung. Der Einfachheit halber soll hier die gebräuchliche dekadische Klassifikation vorgestellt werden:

#### Beispiel:

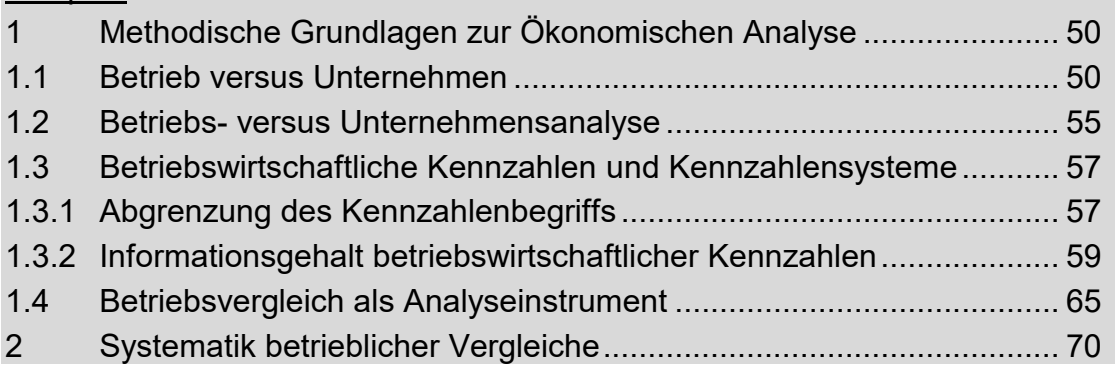

Nach der letzten Ziffer eines Gliederungspunktes wird **kein Punkt** gesetzt.

### **3.2.5. Abkürzungsverzeichnis**

Hier werden die Abkürzungen, die im Text benutzt werden und nicht allgemein bekannt sind, mit ihren Erläuterungen aufgeführt. Ohne Einschränkung dürfen solche Abkürzungen verwendet werden, die im Duden als allgemeinverständlich aufgeführt sind. Diese bedürfen keiner Aufnahme in das Abkürzungsverzeichnis (Beispiele: z. B., bzw., vgl., usw.).

Werden hingegen themen- bzw. fachspezifische Abkürzungen, die nicht im Duden erfaßt sind, verwendet, ist eine Aufnahme in das Abkürzungsverzeichnis zwingend. Selbst dann, wenn eine Abkürzung nur einmal verwendet wird:

- z.B.: ha: Hektar
	- ERF: Ertragsrebfläche
	- Ak: Arbeitskraft
	- BFH: Bundesfinanzhof
	- BAB: Betriebsabrechnungsbogen

## **Achtung: Abkürzungen von übernommenen Tabellen und Abbildungen nicht vergessen!**

Eigene Abkürzungen zu bilden ist grundsätzlich nicht zulässig, es sei denn,

dass die Klarheit sowie Lesbarkeit nicht beeinträchtigt werden und die erzielte Raumersparnis dies rechtfertigt. Gesetzesbezeichnungen, Kommentar-Abkürzungen und Zeitschriftentitel, die in der Arbeit Verwendung finden, müssen im Abkürzungsverzeichnis genauestens erfaßt werden.

z. B.: DB Der Betrieb (Zeitschrift).

ZfB: Zeitschrift für Betriebswirtschaft

DDW: Der Deutsche Weinbau (Zeitschrift)

### *3.2.6. Tabellen- und/oder Abbildungsverzeichnis*

Werden in der Bachelor-Thesis mehrere Abbildungen und/oder Tabellen verwendet, empfiehlt es sich, ein Abbildungs- und/oder ein Tabellenverzeichnis anzufertigen. Die in der Arbeit vorkommenden Abbildungen und Tabellen werden im Text mit laufenden Nummern versehen. Im Verzeichnis werden die Abbildungen bzw. Tabellen entsprechend ihrer Reihenfolge mit Überschrift und Seitenangabe aufgeführt. Anstatt Abbildung kann auch der Begriff Schaubild und anstatt Tabelle auch der Begriff Übersicht verwendet werden. Eine einmal gewählte Bezeichnung muss dann beibehalten werden.

Bei Tabellen/Übersichten werden die Überschriften (nummeriert) oberhalb und die jeweiligen Fußnoten und Quellenangaben unterhalb der entsprechenden Tabelle aufgeführt (vgl. Anhang II).

Bei Abbildungen/Schaubildern wird die Beschriftung (nummeriert) sowie die Quellenangabe unterhalb aufgeführt (vgl. Anhang II).

### *3.2.7. Textteil*

Der Textteil beinhaltet alle Ausführungen zum Thema. Der Inhalt ist kurz, klar und prägnant zu formulieren (sachlich neutral, nicht lässig-journalistisch), grundsätzlich **keine Ich-Form verwenden** (einzelne Themensteller haben jedoch gegen eine Ich-Form keine Einwände, dringend Rücksprache erforderlich). Zur formalen Gestaltung gelten die in Kapitel 2 dieser Vorlage genannten Aspekte.

Bei der Einbindung von Tabellen/Übersichten und Abbildungen/Schaubildern wird die Anlehnung der in Anhang II dargestellten Beispiele bezüglich Kennzeichnung, Aufbau und Quellenangabe empfohlen.

#### *3.2.8. Fußnoten*

In Fußnoten sind **Quellenangaben** sowie **sachliche Randbemerkungen** des Verfassers aufzunehmen. Die Fußnoten sind vom Textteil der Seite durch einen kurzen Strich abzugrenzen und können entweder pro Seite oder fortlaufend durchnummeriert werden. Sie sind in einzeiligem Abstand und 10er Schriftgröße zu schreiben. Zu den Quellenangaben siehe Kapitel 5 dieser Empfehlungen.

#### *3.2.9. Literaturverzeichnis*

Die Überschrift "Literaturverzeichnis" wird in der gleichen Art und Weise geschrieben wie die Überschrift "Inhaltsverzeichnis" (vgl. Kapitel 3.2.4). Aufgenommen werden muss bzw. darf nur die verarbeitete Literatur. Alle Titel werden im Literaturverzeichnis als **Vollbeleg** (vgl. Kapitel 5) aufgenommen.

- Die Titel (falls Vollbeleg) müssen in den Fußnoten und im Literaturverzeichnis übereinstimmen.
- Das Literaturverzeichnis muss alphabetisch nach Verfassern geordnet sein.
- Bei umfangreichen Verzeichnissen empfiehlt es sich, Bücher, Zeitschriften, Gesetze, Dissertationen u. ä. getrennt aufzuführen. Diese Trennung empfiehlt sich jedoch nicht bei der Zitierweise mit Kurzbeleg.
- Das Literaturverzeichnis erhält bei seiner Aufführung im Inhaltsverzeichnis **keine** Gliederungsnummer.

Beispiele:

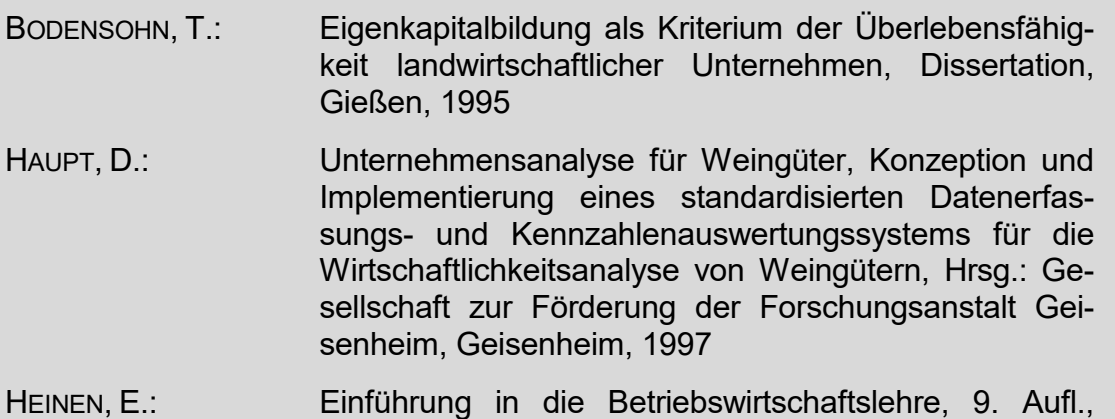

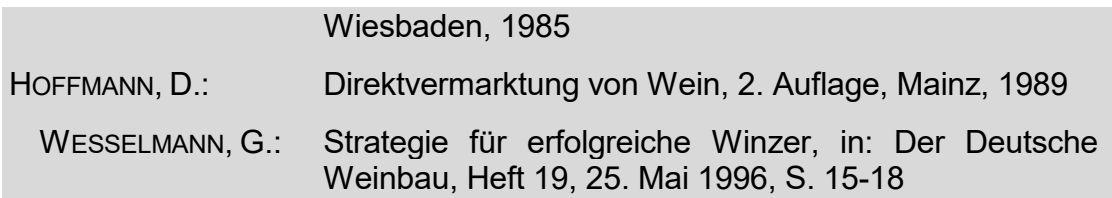

### *3.2.10. Anhang*

Alle Materialien, die im Text aufgeführt werden, aber nicht oder nur in Ausnahmefällen von Dritten überprüfbar sind, z. B. unveröffentlichte Manuskripte, betriebsinterne Unterlagen, Dokumente, Urkunden, Gesprächsnotizen, Gerichtsakten, eigene Unterlagen wie Fragebögen, empirisches Material, methodische Erläuterungen, statistische Materialien, Unterlagen, mit denen häufig gearbeitet wird, gehören in den Anhang. Bei sehr umfangreichem Anhang ist ein separater Materialienband vorzusehen.

Dem Anhang wird gegebenenfalls ein eigenes Verzeichnis vorangestellt, in dem das verwendete Material mit seiner Nummer (römische Ziffern) und der jeweiligen Überschrift aufgeführt wird.

Der Anhang ist fortlaufend mit römischen Ziffern zu versehen. Die Seitennummerierung hingegen ist bis zur letzten Seite fortzusetzen (arabische Ziffern).

Beispiel:

- Anhang I: Ausgangsdatenmaterial zur Wirtschaftlichkeitsanalyse, Weingut Müller, Fachgebiet Betriebswirtschaft und Marktforschung, Geisenheim, 1992
- Anhang II: Rohdaten der mikrobiologischen Auszählungen zur Besiedelung der Beerenhautoberfläche bei *Vitis vinifera* cv. Riesling, Fachgebiet Phytomedizin, Geisenheim, 1998

## **4 AUFBAU VON WISSENSCHAFTLICHEN ARBEITEN**

#### *4.1. Naturwissenschaftliche Arbeiten*

Der Aufbau naturwissenschaftlicher Arbeiten hat grundsätzlich der nachfolgend gezeigten Vorgehensweise zu entsprechen.

### *(1) Einleitung*

Die Einleitung sollte beginnend mit der Problemstellung, über die Zielsetzungen der Arbeit auch die geplante Vorgehensweise berücksichtigen. Sie sollte nicht länger als 1,5 Seiten sein.

### *(2) Literaturübersicht*

Sie gibt einen Überblick zum derzeitigen Stand der Wissenschaft auf diesem Arbeitsgebiet. Alle wissenschaftlichen Namen für botanische, zoologische und mikrobiologische Objekte sind kursiv zu drucken (z.B. *Vitis vinifera*, *Plasmopara viticola*, *Saccharomyces cerevisiae*).

### *(3) Material und Methoden*

Charakterisierung der Versuchsanstellung, der Untersuchungsobjekte sowie der gewählten methodischen Vorgehensweise. Hierbei sind exakt Mengen- und Typenangaben zu machen sowie Anwendungs-, Mess- und Erntezeitpunkte anzugeben. Dies gilt gleichermaßen für Labor, Gewächshaus und Freiland. Die Anwendung, Einbeziehung oder Optimierung bereits vorhandener Methoden muss durch Literaturzitate kenntlich gemacht werden (vgl. Kapitel 5). Die Methodik wird dann kurz zusammengefasst, aber nicht ausführlich beschrieben, da sie in der angegebenen Publikation nachzulesen ist.

Das Material- und Methoden-Kapitel kann auch getrennt, in Form von zwei einzelnen Gliederungspunkten ausgearbeitet werden.

### *(4) Ergebnisse*

In diesem Kapitel sollten die aus der zuvor abgeleiteten Problemstellung und Untersuchungsmethodik gewonnenen Ergebnisse präsentiert, d. h. anschaulich dargestellt werden. Die eigenen Ergebnisse werden hier lediglich wiedergegeben, noch nicht diskutiert. Grundsätzlich sollen die Ergebnisse entweder in Form einer Tabelle oder als Grafik dargestellt werden, nie beides. In Sonderfällen kann es hilfreich sein, aus einer umfangreichen Tabelle den für die Arbeit wichtigen Teil grafisch darzustellen.

Bei Verwendung bestimmter Labormethoden (Chromatografie, Serologie, mikrobiologische Identifizierungsverfahren) genügt ein Beispiel-Chromatogramm oder ein Beispiel-ELISA-Ausdruck im Ergebnisteil. Wird allerdings im Rahmen der Arbeit eine Methodenoptimierung vorgenommen oder steht die Methode aus anderen Gründen im Zentrum der Arbeit, so sollte die Dokumentation umfangreicher ausfallen.

Gegebenenfalls sollte man sich diesbezüglich mit dem Themensteller in Verbindung setzen.

#### *(5) Diskussion*

Die im Ergebnisteil gewonnenen Erkenntnisse sind hinsichtlich Fragestellung, Methodenwahl sowie der Anwendungsbezogenheit der Ergebnisse einer kritischen Diskussion zu unterziehen. Es hat eine Kommentierung und Bewertung der Ergebnisse im Umfeld der Thematik zu erfolgen. Dies umfasst auch die Möglichkeit der Umsetzung in der Praxis, z.B. hinsichtlich Technologie, Rezeptur oder Analysenmethode. Vergleiche, Gegensätze und/oder Bestätigungen gegenüber Ergebnissen aus bekannten Publikationen müssen durch Literaturzitate kenntlich gemacht werden (vgl. Kapitel 5). Es sollte eine inhaltliche Verbindung zur Literaturübersicht hergestellt werden. Gegebenenfalls sind aus den Erfahrungen bei der Durchführung der Arbeit methodische Verbesserungen oder weiterer Forschungsbedarf abzuleiten sowie praxisrelevante Schlussfolgerungen zu ziehen.

#### *(6) Zusammenfassung*

Abschließend sollte ein zusammenfassender Überblick über die bearbeitete Fragestellung sowie der daraus gewonnenen Resultate geliefert werden (maximal eine Seite).

Eine Kurzfassung dieser Zusammenfassung (inkl. ca. fünf Schlüsselwörter) ist zur Veröffentlichung in der Diplomdatenbank der Hochschule Geisenheim anzufertigen. Für die Studierenden des Studiengangs Weinbau und Getränketechnologie der Hochschule Geisenheim erfolgt darüber hinaus eine Veröffentlichung in dem vom *Bund Deutscher Oenologen* herausgegebenen Zeitschrift *'Der Oenologe'.*

Anhand einer Gliederung in Anhang III bis V werden die oben genannten Gliederungspunkte weiter vertieft und zeigen beispielhaft die inhaltlichen Schwerpunkte und Vorgehensweisen bei der Bearbeitung einer naturwissenschaftlichen Fragestellung.

#### **4.2. ARBEITEN AUS DEN WIRTSCHAFTS- UND SOZIALWISSENSCHAFTEN**

Der Aufbau von Arbeiten aus dem wirtschafts- und sozialwissenschaftlichen Bereich hat grundsätzlich der nachfolgend gezeigten Vorgehensweise zu entsprechen.

### *(1) Einleitung*

Die Einleitung sollte beginnend mit der Problemstellung, über die Zielsetzungen der Arbeit auch die geplante Vorgehensweise berücksichtigen. Auch zur Einleitung zählt eine kurze Charakterisierung des Untersuchungsobjektes wie z. B. die Beschreibung der Untersuchungsregion im Falle einer Konsumentenforschung.

### *(2) Theoretische Grundlagen*

Grundsätzlich ist auf eine modifizierte Vorgehensweise bei der Bearbeitung eher betriebswirtschaftlicher bzw. mehr markt- oder marketingorientierter Arbeiten hinzuweisen.

Während bei betriebswirtschaftlichen Abhandlungen die theoretischen Grundlagen eher die begrifflichen Abgrenzungen und Definitionen, die ökonomischen Rahmenbedingungen aber auch die kritische Auseinandersetzung der gewählten bzw. abgeleiteten Analyseverfahren beinhalten, sind dies bei markt- bzw. marketingorientierten Arbeiten neben den Definitionen der untersuchten Zielgruppe bzw. Objekte und den Analysemethoden vor allem die marktwirtschaftlichen Rahmenbedingungen. Charakterisierung der Versuchsanstellung, der Untersuchungsobjekte sowie der gewählten Vorgehensweise. Dieses Kapitel sollte auch ein, den Stand der Forschung repräsentierendes, Literaturstudium enthalten, es sei denn die Literaturübersicht erfolgt als separates Kapitel.

### *(3) Ergebnisse*

In diesem Kapitel sollten die aus der zuvor abgeleiteten Problemstellung und Untersuchungsmethodik gewonnenen Ergebnisse präsentiert, d. h. anschaulich dargestellt werden. Hierzu ist es empfehlenswert, kritisch über geeignete Wahl grafischer, tabellarischer und textlicher Ausgestaltungsmöglichkeiten nachzudenken. Gegebenenfalls sollte man sich diesbezüglich mit dem Themensteller in Verbindung setzen.

### *(4) Diskussion*

Die im Ergebnisteil gewonnenen Erkenntnisse sind hinsichtlich Fragestellung, Methodenwahl sowie der Anwendungsbezogenheit der Ergebnisse einer kritischen Diskussion zu unterziehen. Gegebenenfalls sind aus den Erfahrungen bei der Durchführung der Arbeit methodische Verbesserungen oder weiterer Forschungsbedarf abzuleiten oder aber praxisrelevante Schlussfolgerungen zu ziehen.

#### *(5) Zusammenfassung*

Abschließend sollte ein zusammenfassender Überblick über die bearbeitete Fragestellung sowie der daraus gewonnenen Resultate geliefert werden.

Eine Kurzfassung dieser Zusammenfassung ist zur Veröffentlichung in der Diplomdatenbank der Hochschule Geisenheim anzufertigen. Für die Studierenden des Studiengangs Weinbau und Getränketechnologie der Hochschule Geisenheim erfolgt darüber hinaus eine Veröffentlichung in dem vom *Bund Deutscher Oenologen* herausgegebenen Zeitschrift *'Der Oenologe'.*

Anhand einer Gliederung im Anhang (Teil III bis V) werden die oben genannten Gliederungspunkte weiter vertieft und zeigen beispielhaft die inhaltlichen Schwerpunkte und Vorgehensweisen bei der Bearbeitung einer naturwissenschaftlichen Fragestellung.

## **5 ZITIERREGELN**

#### **5.1. ALLGEMEINES**

Verwendung von fremdem geistigen Eigentum, sowohl das wörtliche Zitat auch die sinngemäße Übereinstimmung oder Anlehnung, ist durch genaue Quellenangabe kenntlich zu machen.

Die eidesstattliche Erklärung ist in diesem Zusammenhang sehr ernst zu nehmen! Die Quellenangabe hat so ausführlich zu sein, dass sie jederzeit nachprüfbar ist. In Arbeiten aus den Wirtschafts- und Sozialwissenschaften muss sie zusätzlich die genaue Seitenangabe enthalten. Sie kann in den **Text integriert** sein oder als **Fußnote** gestaltet sein. Die Verwendung von Fußnoten sollte bei naturwissenschaftlichen Arbeiten nur in Ausnahmefällen erfolgen.

## **Also: Übernommenes fremdes Gedankengut ist in jedem Fall kenntlich zu machen!**

## Bei **naturwissenschaftlichen Arbeiten** ist die Kennzeichnung **direkt im Text** wie folgt vorzunehmen:

- a) Am Ende eines Zitates sind in Klammern der Autor und das Erscheinungsjahr zu nennen (z. B. "(MÜLLER, 1993)". Hierbei handelt es sich um die sogenannte Harvard-Zitierweise (vgl. Kapitel 5.3).
- b) Im Falle, dass ein Werk von zwei Autoren zitiert wird, werden beide Namen aufgeführt (z. B. "(MÜLLER UND SCHMITT, 1983)", bei mehr als zwei Autoren wird nach dem zuerst genannten Autor für alle weiteren die Abkürzung "et al." für "und weitere Autoren" verwendet (z. B. Artikel von MÜLLER, SCHMIDT UND SCHULZ aus dem Jahr 1992, wird als "(MÜLLER et al., 1992)" zitiert).
- c) Soll beispielsweise bei der Diskussion eines Sachverhaltes die Meinung eines bestimmten Autors mit Namensnennung direkt im Text erfolgen, ist lediglich die Jahrgangsangabe in Klammern nach dem Namen anzuführen.

#### Beispiel:

Über die Steigerung von Enzymaktivitäten in Nematoden befallenem Ge-

webe wurde bereits berichtet. Rumpenhorst und Weischer (1978) zeigten, dass von Xiphinema index befallene Rebwurzelzellen eine höhere Aktivität an Peroxidase und ß-Glucosidase aufwiesen als gesunde Wurzelzellen.

d) Bei Aufzählungen wird nach einem einleitenden (auf die Aufzählung hinweisenden Satz) die Quellenangabe vor den anzuführenden Teilaspekten gemacht.

#### Beispiel:

Eine Alternative bietet die biologische Bekämpfung bodenbürtiger Schadorganismen. Als Wirkungsmechanismen werden die vier nachfolgend aufgeführten Phänomene diskutiert (ELAD UND CHET, 1987):

- Antibiose,
- Parasitismus,
- Induzierte Resistenz und
- Konkurrenz um Nahrung und Lebensraum.

## Bei **Arbeiten aus den Wirtschafts- und Sozialwissenschaften** ist die Kennzeichnung **direkt im Text** wie folgt vorzunehmen:

- a) Am Ende eines Zitates sind in Klammern der Autor, das Erscheinungsjahr und die genaue Seitenangabe zu machen (z. B. "(Müller, 1993, S.234)". Hierbei handelt es sich um die sogenannte Harvard-Zitierweise (vgl. Kapitel 5.3).
- b) Seite wird mit "S." und Spalte mit "Sp." abgekürzt.
- c) Handelt es sich bei der zitierten Textpassage um zwei aufeinanderfolgende Seiten wird dies durch "f." (für folgende) kenntlich gemacht. Bei mehr als zwei Seiten erfolgt die Verwendung von "ff." (für fortfolgende) (z. B. "(MÜL-LER; 1983, S. 234 ff.)").
- d) Im Falle, dass ein Werk von zwei Autoren zitiert wird, werden beide Namen aufgeführt (z.B. MÜLLER UND SCHMITT, 1983, S.54), bei mehr als zwei Autoren wird nach dem zuerst genannten Autor für alle weiteren die Abkürzung "et al." für "und weitere Autoren" verwendet.

e) Soll beispielsweise bei der Diskussion eines Sachverhaltes die Meinung eines bestimmten Autors mit Namensnennung direkt im Text erfolgen, ist lediglich die Jahrgangs- und Seitenangabe in Klammern nach dem Namen anzuführen.

#### Beispiel:

Ziel des vertikalen Betriebsvergleichs ist die Entwicklungsanalyse des Unternehmens. Laut KIMME (1981, S.65) ist der Zeit- oder Vertikalvergleich bei der Betrachtung eines Einzelbetriebes die wichtigste Methode.

f) Bei Aufzählungen wird nach einem einleitenden (auf die Aufzählung hinweisenden Satz) die Quellenangabe vor den anzuführenden Teilaspekten gemacht.

#### Beispiel:

Daher sollen im folgenden vier Strukturierungsprinzipien von Kennzahlensystemen unterschieden und im Hinblick auf die Anwendung im vorliegenden Analysemodell kurz diskutiert werden (vgl. MÄRZ, 1983, S. 65 ff.):

- Rechentechnisch verknüpfte Systeme,
- Ordnungssysteme,
- Heuristisch strukturierte Systeme und
- Empirisch-statistische Systeme.

Die Kennzeichnung ist im Falle von **Fußnoten** wie folgt vorzunehmen:

(In naturwissenschaftlichen Arbeiten sind Fußnoten unüblich!)

- a) eine hochgestellte Zahl am Ende des Zitates (ggf. mit Klammerzeichen rechts neben der Zahl)
- b) unterhalb des Textes der jeweiligen Seite ist die Quelle in einer Fußnote, beginnend mit derselben Zahl, anzugeben (siehe Fußnote 1).
- c) Eine Fußnote kann statt der Quellenangabe auch vertiefende Erläuterungen zu einem diskutierten Aspekt enthalten, die den Sinnzusammenhang der Textpassage zu komplex gestalten würde (siehe Fußnote 1).

Der Fußnoten-Teil<sup>2</sup> ist durch einen waagerechten Strich vom Textteil zu trennen. Die Länge des Strichs soll einheitlich sein.

Jedes Zitat muss darauf geprüft werden, ob es nicht - aus dem Zusammenhang gerissen - einen anderen als den vom Autor beigelegten Sinn erhält.

Generell gilt auch: mündliche Informationen sind nicht zitierfähig, es sei denn, sie werden schriftlich protokolliert und als Anhang der Arbeit beigefügt. Aus dem Protokoll muss genauestens hervorgehen wann, wo und mit wem das Gespräch geführt wurde. Das Zitieren solcher Protokolle sollte jedoch nur in Absprache mit dem Referenten erfolgen!

### **5.2. WÖRTLICHE (DIREKTE) ZITATE**

1

Wörtliche Zitate werden durch Anführungszeichen begonnen und beendet. Sie erfordern buchstäbliche Genauigkeit (Zeichensetzung, Hervorhebungen etc. sind genauestens zu übernehmen). Abweichungen vom Original, z. B. eigene Hervorhebungen und eigene Ergänzungen, sind mit eckigen Klammern [...] und einem Vermerk in der Fußnote ("Anmerkung des Verfassers" bzw. "Hervorhebung durch den Verfasser") zu versehen. Auslassungen werden durch fortlaufende Punkte in Klammern im Text angezeigt [...].

#### **Also: Jegliche Änderung des Quellentextes muss kenntlich gemacht werden.**

Die unter 5.2. bis 5.6. vorgestellten Zitatsonderformen sind in naturwissenschaftlichen Arbeiten unüblich.

Ein wörtliches Zitat sollte i. d. R. nicht mehr als zwei bis drei Sätze umfassen. Auch sollten zwei wörtliche Zitate möglichst nicht unmittelbar hintereinander folgen. In naturwissenschaftlichen Arbeiten sind wörtliche Zitate unüblich. Generell sollten wenig wörtliche Zitate in einer Bachelor-Thesis enthalten sein.

<sup>&</sup>lt;sup>2</sup> Neben den inhaltlichen Aspekten ist auch darauf zu achten, dass die Fußnoten knapp und präzise über Details oder weiterführende Sachverhalte, beispielsweise vertiefende Literatur,

### *5.3. SINNGEMÄßE (INDIREKTE) ZITATE*

Ein sinngemäßes Zitat liegt vor bei der Übernahme von Gedanken anderer oder bei Anlehnung an einen anderen Autor. Es handelt sich hier also nicht um die wörtliche Wiedergabe eines Textes. Der Umfang einer sinngemäßen Übernahme muss eindeutig erkennbar sein. Es kann daher erforderlich sein, dem sinngemäßen Zitat einen einleitenden Satz voranzustellen, z. B.: "Die folgende Darstellung lehnt sich an HENSELER (1979, S. 13). an." bzw. beginnt mit "vgl." für vergleiche; bei wörtlichen Zitaten ist auf den Zusatz "vgl." zu Beginn der Fußnote zu verzichten. In naturwissenschaftlichen Arbeiten sind sinngemäße (indirekte) Zitate unüblich.

#### Beispiel:

Unter einer Unternehmensanalyse versteht HENSELER (1979, S. 13) "[...] spezielle Verfahren der Informationsgewinnung betriebswirtschaftlich relevanter Größen einer Unternehmung, ihrer quantitativen und qualitativen Zusammensetzung sowie ihrer Beurteilung" und unterstellt die bedeutungsgleiche Terminologie von Unternehmen und Betrieb.

Bei indirekten Zitaten entfallen die Anführungszeichen, da der fremde Gedanke mit eigenen Worten wiedergegeben wird. Der Quellenverweis erfolgt, wie beim direkten Zitat, durch eine Fußnote oder direkt im Text.

#### Beispiel:

1

Die Qualität der Aussage eines Betriebsvergleichs steigt mit der Homogenität der Struktur der Vergleichsobjekte. STECKEL (1985, S. 83) weist darauf hin, nur Vergleichbares miteinander zu vergleichen, eine Bedingung, die WAGNER (1992, S. 133) durch die Formulierung konkretisiert, dass nur Betriebe mit gleichen unternehmerischen Zielsetzungen und darüber hinaus mit gleichen Produktionsbedingungen miteinander vergleichbar sind.

Auskunft gegen. Formal sollte eine kleinere Schriftgröße (10er Schrift) verwendet werden (vgl. Kapitel 3.2.8).

### **5.4. FREMDSPRACHLICHE ZITATE**

Zitate aus englischen oder französischen Quellen müssen in der Regel nicht übersetzt werden. Längere Zitate (mehr als drei Sätze) sind grundsätzlich zu übersetzen und in einer Fußnote in der Originalsprache anzugeben. Zitate in anderen Fremdsprachen erfordern eine Übersetzung unter Angabe des Übersetzers.

Beispiel:

"[...] Da sich aus dem bekannten Definitionsproblem bislang keine einheitliche Terminologie ableiten ließ, bedient man sich eher allgemein gefassten, jedoch breiter akzeptierten Begriffsbestimmungen, wie beispielsweise der von MINSKY (1966), der Künstliche Intelligenz (KI) definiert *"... als die Beschäftigung mit Methoden, die es Computern ermöglichen, Aufgaben zu lösen, zu deren Lösung Intelligenz notwendig ist, wenn Sie vom Menschen durchgeführt werden."* (zitiert in HUBER, 1990, S. 555).

### **5.5. ZITAT IM ZITAT**

Zitate in einem Zitat werden am Anfang und Ende mit einem Apostroph versehen (vgl. Kapitel 5.3).

### **5.6. PRIMÄRE UND SEKUNDÄRE ZITATE**

Grundsätzlich ist nach dem Originaltext zu zitieren; nur in Ausnahmefällen, wenn das Originalwerk nicht zugänglich ist, kann nach einer Quellenangabe in der Sekundärliteratur zitiert werden. Als Quellenhinweis muss in diesem Fall auch die Sekundärliteratur angegeben werden. Die nicht erreichbare Literaturquelle wird in der Fußnote zuerst zitiert, gefolgt von dem Zusatz "zitiert in ..." und der vollständigen Sekundärquelle.

#### Beispiel:

(vgl. MAYER, 1982, S. 123 ff., zitiert in HUBER, 1990, S. 555).

#### **5.7. TABELLEN UND ABBILDUNGEN**

Grundsätzlich ist es empfehlenswert, kritisch über die geeignete Wahl grafischer, tabellarischer und textlicher Ausgestaltungsmöglichkeiten nachzudenken.

In **naturwissenschaftlichen Arbeiten** wird im Text auf die Tabelle oder Grafik, auf die Bezug genommen wird, direkt im Satz (a.) oder indirekt in Klammern (b.) hingewiesen. Es ist üblich, Tabelle durch "Tab." und Abbildung durch "Abb." abzukürzen.

#### Beispiele:

a.) Die Virusübertragung wurde im "double-plant"-Test untersucht. Die Ergebnisse dieses Langzeitversuches sind Tab. 16 zu entnehmen.

b.) Das Wachstum der Reben setzte erst nach 19 Tagen ein, ein signifikanter Einfluss des Bodens auf die Trockenmasse der Reben konnte erst nach 42 Tagen festgestellt werden (Abb. 4).

Die entsprechende Tabelle oder Abbildung, auf die hingewiesen wird, sollte noch auf der Seite des Hinweises oder auf der nächsten Seite folgen.

Tabellen erhalten grundsätzlich eine Tabellenüberschrift, während Grafiken eine Abbildungsunterschrift erhalten.

2D-Abhängigkeiten sollen nicht als 3D-Grafik dargestellt werden. Auf Farbe sollte in Tabellen und Abbildungen verzichtet werden.

In **Arbeiten aus den Wirtschafts- und Sozialwissenschaften** beginnt bei Tabellen (Übersichten) und Abbildungen im Text der Quellenhinweis im Text mit Quelle: direkt unter der Abbildung bzw. Tabelle. Mit einem Quellenhinweis sind auch solche Darstellungen zu versehen, die nicht der Literatur entnommen, sondern z. B. durch persönliche Befragung in Erfahrung gebracht wurden, wie z. B. "Quelle: eigene Erhebung".

#### **5.8. QUERVERWEISE**

Verweise auf andere Stellen (Seiten, Tabellen, Schaubilder) in der eigenen Arbeit, sog. Querverweise, werden, um die Zahl der Fußnoten nicht unnötig zu vergrößern, eingeklammert im laufenden Text angebracht.

#### Beispiel:

(vgl. Tabelle 11), (vgl. Kapitel 3.7.3) oder (vgl. Übersicht 1a).

## **6 QUELLENANGABEN**

#### **6.1. DEFINITION**

Quellen sind sämtliche für eine Untersuchung benutzten Materialien, d. h. neben der Fachliteratur auch unveröffentlichte Texte, Vorlesungs- und Vortragsnotizen, hektographierte und Archivmaterialien, Dokumentationen, Briefe, Filme, Schallplatten, Rundfunk- und Fernsehsendungen usw.

Die für die Arbeit benutzten Quellen sind nicht nur vollzählig und mit allen nötigen bibliographischen Informationen im Literaturverzeichnis aufzufahren, sondern jedes Mal, wenn im Text auf sie zurückgegriffen wird, durch eine Literaturangabe zu belegen. Dies gilt umso mehr, wenn Quellen nicht im Wortlaut, sondern nur dem Sinne nach zitiert werden. Unterlassung einer Literaturangabe kann den Verdacht des Plagiats nach sich ziehen.

In der Literatur finden sich verschiedene Kennzeichnungsmöglichkeiten. Im Rahmen dieser Abhandlung werden die zwei gängigsten Arten vorgestellt, die zum einen in Form von Fußnoten auf der jeweiligen Textseite erscheinen und zum anderen zusammen mit einem Literaturverzeichnis angewendet werden können.

#### **6.2. VOLLBELEG** (nur in Arbeiten aus den Wirtschafts- und Sozialwissenschaften)

Ein Vollbeleg erfolgt nur beim ersten Zitieren in einer Fußnote der jeweiligen Quelle. Bei allen weiteren Angaben aus derselben Quelle genügt die Angabe des Namens und Vornamens des Autors, der Zusatz a. a. O. (am angegebenen Ort) und der Seitenzahl. Der Name des Verfassers sollte in GROSSBUCH-STABEN oder KAPITÄLCHEN geschrieben werden.

Falls derselbe Autor mit verschiedenen Werken zitiert wird, erfolgt bei allen weiteren Zitaten nach dem Vollbeleg neben der Angabe des Namens und Vornamens auch eine Kurzbezeichnung des Titels sowie der Zusatz a. a. O. und die Seitenzahl.

Wird auf einer Seite in unmittelbar aufeinanderfolgenden Quellenangaben derselbe Autor mit einem anderen Werk zitiert, so wird die Namensangabe durch die Abkürzung "ders." (derselbe), bei mehreren Autoren durch "dies." (dieselben) ersetzt.

Wird in unmittelbar aufeinanderfolgenden Zitaten dieselbe Quelle (Autor und Werk) verwendet, dann genügt ab der zweiten Quellenangabe die Abkürzung "ebenda" mit Seitenangabe des Zitats.

Bei allen Quellen ist einheitlich zu verfahren.

Trotz Vollbeleg ist der Ausarbeitung ein Literaturverzeichnis anzufügen.

Wird auf die Fußnotenvariante verzichtet, d. h. direkt im Text zitiert (vgl. Kapitel 5.3), dann erfolgt die umfassende Quellenangabe im Literaturverzeichnis (vgl. Kap. 3.2.9).

#### **6.3. KURZBELEG**

In **naturwissenschaftlichen Arbeiten** sind Kurzbelege üblich. Durch Angabe des Verfassers sowie des Erscheinungsjahres des zitierten Artikels, des Buches oder der Dissertation kann der Leser den Titel und bibliografische Angaben im Literaturverzeichnis nachsehen. Werden mehrere Beiträge eines Autors zitiert, die im selben Jahr publiziert wurden, sind diese durch a.), b.) u.s.w. zu kennzeichnen.

#### Beispiele:

MÜLLER (1993) oder (MÜLLER, 1993) bzw. SCHMITT (1998a) oder (SCHMITT, 1998a)

Um den 'Fußnotenapparat' in **Arbeiten aus den Wirtschafts- und Sozialwissenschaften** klein zu halten, empfiehlt es sich, beim Zitieren auf das Literaturverzeichnis Bezug zu nehmen. Durch Angabe des Verfassers sowie des Erscheinungsjahres des betreffenden Buches oder Aufsatzes etc. ist es dem Leser möglich, dem Literaturverzeichnis die Quelle zu entnehmen.

Beispiel:

Müller (1993, S. 17) oder (vgl. Müller, 1993, S. 17)

Werden mehrere Beiträge eines Autors zitiert, die während eines Jahres erschienen sind, so muss neben der Jahreszahl ein weiteres Unterscheidungsmerkmal zur exakten Quellenbestimmung angeführt werden.

Beispiel:

Müller (1993a, S. 17) oder (vgl. Müller, 1993a, S. 17)

Im Literaturverzeichnis sind die Veröffentlichungen des Autors entsprechend zu kennzeichnen.

Beispiel:

Müller, A.: Investition und Finanzierung, 1. Aufl., Berlin 1993

Müller, A.: Grundlagen der Betriebswirtschaftslehre, 1. Aufl., Hamburg 1993a

Eine Variante des oben erläuterten Kurzbelegs ist die sog. Harvard-Zitierweise. Bei ihr wird gänzlich auf den Hinweis von Fußnoten verzichtet, der Quellenhinweis erfolgt im laufenden Text. Der sonst in einer Fußnote erscheinende Literaturverweis wird in Klammern an der geeigneten Textstelle eingefügt (vgl. Kapitel 5.1).

Beispiel:

(vgl. Müller, A.; 1993, S. 298)

Die einmal gewählte Zitierform ist zwingend und konsequent beizubehalten! Die Vornamen können ausgeschrieben oder abgekürzt (empfohlen) werden. Die Wahl einer geeigneten Zitierweise sollte in jedem Fall in Absprache mit dem betreuenden Dozenten erfolgen!

### *6.4. ZITIERWEISE VERSCHIEDENER LITERATURKATEGORIEN*

Nachstehend sind für verschiedene Literaturkategorien die Zitierweise beim Vollbeleg mit ihren einzelnen Bestandteilen und deren Reihenfolge beschrieben. Für die Verwendung in einer Fußnote ist vor die vorgeschriebene Form der Quellenangabe "vgl." zu schreiben. Außerdem ist die Seitenangabe verbindlich. Im Literaturverzeichnis ist entsprechend der nachfolgenden Angaben zu verfahren.

### *6.4.1. Bücher*

1. **Name und Vorname des Verfassers** (der Vorname kann auch abgekürzt werden); dies gilt auch bei mehreren Verfassern. Falls kein Verfasser feststellbar ist, wird "o. V." für ohne Verfasser geschrieben. Akademische Titel werden nicht übernommen. Der Name der Verfassers sollte in GROSSBUCHSTABEN oder KAPITÄLCHEN geschrieben werden.

### 2. Der **Haupttitel des Werkes**.

- 3. Ggf. die Bezeichnung "**Bd.**" für Band und die Nummer des Bandes in arabischen Ziffern.
- 4. Die **Auflage-Nummer**, sofern es sich nicht um eine Erstauflage handelt; die Nummer der Auflage wird ebenfalls in arabischen Ziffern geschrieben; es folgt die Abkürzung "Aufl.".
- 5. Ggf. **Reihentitel und –nummer** sowie "**Hrsg.:**" für Herausgeber
- 6. Der **Erscheinungsort** (bei mehreren Orten mindestens zwei). Wenn der Ort nicht feststellbar ist, wird "**o. O.**" (ohne Ort) vermerkt.
- 7. Erscheinungsjahr. Wenn dieses nicht feststellbar ist, wird "**o. J.**" (ohne Jahr) vermerkt.
- 8. Die Seitenangabe ist nur dann zwingend erforderlich, falls im Textteil keine Seitenangabe erfolgte.

STECKEL, M.: Buchführung, in: Landwirtschaftliche Betriebswirtschaft, Hrsg.: Leiber, F., Hamburg, Berlin, 1985 STÄHLE, W.: *Management, 5. Auflage, München, 1989*

### *6.4.2. Kommentare und Loseblattsammlungen*

- 1. **Name und Vorname** des Verfassers:
- 2. **Haupttitel** des Kommentars,
- 3. ggf. der Zusatz "**Kommentar**", wenn er nicht schon im Haupttitel enthalten ist,
- 4. die **Bandnummer** (Bd. + Nummer),
- 5. die **Auflagenummer** (Aufl. + Nummer),
- 6. ggf. der **Name** eines späteren Bearbeiters, der nicht Begründer oder Verfasser der Erstauflage ist,
- 7. **Erscheinungsort** und **Erscheinungsjahr**,
- 8. ggf. der Zusatz "**Loseblattwerk**" mit Stand und Datumsangabe oder letzte Liefernummer,
- 9. die **Seitenangabe** und, sofern vorhanden, die Textziffer (Tz)

Beispiel:

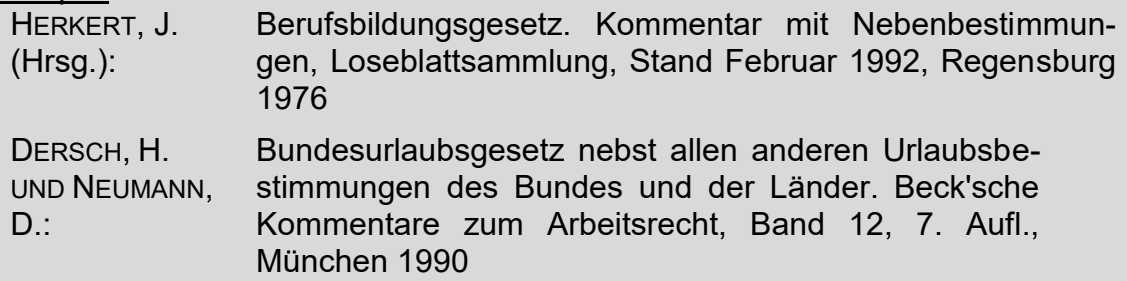

#### *6.4.3. Dissertationen*

1. **Familienname und Vorname** des Verfassers:

- 2. **Haupttitel** der Dissertation,
- 3. Abkürzung "**Diss**.",
- 4. **Promotionsort**, (3. und 5. in Klammern, wenn die Dissertation im Buchhandel erschienen ist),
- 5. **Promotionsjahr**,
- 6. falls die Dissertation veröffentlicht wurde, **Erscheinungsort** und **Erscheinungsjahr** sowie **Name der Reihe** und die **Band-Nummer**,
- 7. die **Seitenangabe**

```
DROSSE, V.: Persönlichkeitsprofile und ihr Einfluß auf den Unterneh-
   menserfolg, in: Agrarwirtschaft – Zeitschrift für Betriebswirt-
   schaft, Marktforschung und Agrarpolitik, Sonderheft 158, 
   Dissertation, Gießen, 1995
```
### *6.4.4. Fest- und Gedächtnisschriften*

- 1. **Name und Vorname** des Verfassers des zitierten Aufsatzes bzw. Artikels:
- 2. der **Titel** des Artikels,
- 3. die Worte "**Festschrift für**" oder "**Gedächtnisschrift für**",
- 4. **Vor- und Familienname** dessen, dem die Schrift gewidmet ist,
- 5. ggf. ein **Herausgebervermerk**,
- 6. **Erscheinungsort** und **Jahr** der Festschrift,

### 7. **Seiten**- bzw. **Spaltenangabe**

Beispiel:

Dörr, K.: Fachhochschulen (FH) - ihre heutige Gestalt unter besonderer Berücksichtigung der betriebswirtschaftlichen Fachbereiche ihr Beitrag zur Studien- und Hochschulreform - ihre Probleme in den 80er Jahren, Festschrift für Otto Preitz, Bad Homburg v.d.H. 1983, S. 20

### *6.4.5. Handbücher und Handwörterbücher*

1. **Name und Vorname** des Verfassers des zitierten Artikels:

- 2. **Titel** des Artikels,
- 3. **in: ausgeschriebener Name des Handwörterbuches,**
- 4. ggf. die **Band-Nummer** wieder in der Form "Bd." und die Nr. des Bandes in arabischen Ziffern,
- 5. Herausgebervermerk "**Hrsg.:**" bzw. "**hrsg. von:**",
- 6. **Erscheinungsort**,
- 7. **Erscheinungsjahr**,
- 8. **Seiten** bzw. **Spaltenangabe**

Remer, A.: Personalcontrolling, in: Handwörterbuch des Personalwesens, hrsg. von: Gaugler, Eduard; Weber, Wolfgang , 2. Aufl., Enzyklopädie der Betriebswirtschaftslehre Bd. 5, Stuttgart 1992, Sp. 1651-1652

#### *6.4.6. Zeitschriften und Artikelsammlungen*

- 1. **Name und Vorname** des Verfassers des Aufsatzes:
- 2. **Titel** des Aufsatzes,
- 3. **in: Name der Zeitschrift oder der Sammlung** (falls Artikelsammlung Herausgeberverlag und Erscheinungsort),
- 4. **Erscheinungsort** bei ausländischen Zeitschriften,
- 5. **Jahrgangsnummer** und **Erscheinungsjahr**,
- 6. ggf. die **Bandnummer** abgekürzt mit "**Bd.**" bzw. die Heftnummer, bei jahrgangsweiser Numerierung ist dies nicht notwendig,
- 7. **Seite** oder **Spalte**

#### Beispiel:

KUHLMANN, F.: Technische Entwicklungstendenzen in der Betriebsführung, in: Schriftenreihe der Gesellschaft für Wirtschafts- und Sozialwissenschaften des Landbaus e.V., Band 26, Münster-Hiltrup, 1990, S. 51-55

In der Fußnote hat die Seitenzahl zu erscheinen, auf der die Quelle zu finden ist. Im Literaturverzeichnis muss dagegen die Gesamtlänge des Aufsatzes (z. B. S. 51-55) angegeben sein.

### *6.4.7. Zeitungen*

- 1. **Name und Vorname** des Verfassers des Artikels:
- 2. **Titel** des Artikels,
- 3. **in: Name der Zeitung** (ausgeschrieben),
- 4. **Erscheinungsart** (wenn nicht schon aus dem Namen der Zeitung ersichtlich),
- 5. **Nummer** der Zeitung,
- 6. **Datum** der Zeitung (mit dem Wort "vom", dann Tag, Monat, Jahr in arabischen Ziffern),
- 7. **Seite** und **Spalte** des Artikels

Beispiel:

BRAND, O.: Getränkekonsum in Deutschland, in: Lebensmittelzeitung, Frankfurt, Wien, Zürich, Nr. 5 vom 02.02.1993, S. 8, Sp. 3-5

#### *6.4.8. Gesetzestexte*

Gesetzestexte müssen nicht als Fußnote belegt werden, sind aber im Literaturverzeichnis aufzuführen. Sie sind folgendermaßen zu zitieren:

- 1. **Name des Gesetzes**
- 2. **Buchtitel**
- 3. **Reihentitel / -nummer**
- 4. **Auflage**
- 5. **Erscheinungsort**
- 6. **Erscheinungsjahr** (Seitenangabe entfällt)

#### Beispiel:

BILANZRICHTLINI-ENGESETZ Gesetzentwurf der Bundesregierung; Entwurf eines Gesetzes zur Durchführung der vierten Bilanzrichtlinie des Rates der europäischen Gemeinschaften zur Koordinierung des Gesellschaftsrechtes (Bilanzrichtliniengesetz) mit Begründung, Bundestagsdrucksache 10/317, Bonn 1985

#### *6.4.9. Sonstige Veröffentlichungen*

Hier kommen insbesondere Vorträge, Berichte bei öffentlichen Fachveranstaltungen oder in den Massenmedien in Betracht.

#### 1. **Name und Vorname**

(des Vortragenden, des Regisseurs etc.):

- 2. **Vortragsthema** bzw. **Titel der Sendung** etc.,
- 3. **Vortrags** bzw. **Sendedatum**, ggf. Uhrzeit der Sendung,
- 4. ggf. **Sendungsname**,
- 5. ggf. **Vortragsort**,
- 6. ggf. **Sender**,
- 7. ggf. **Skriptart**

Beispiel:

MUSTER, D.: Zur Ätiologie der Esca. Vortrag im Rahmen der Tagung des Forschungsrings des Deutschen Weinbaus (FDW) bei der Deutschen Landwirtschaftsgesellschaft e.V. (DLG), unveröffentlichtes Manuskript, Veitshöchheim, 1998

#### *6.4.10. Zitat, persönliche Mitteilungen*

Persönliche Mitteilungen beispielsweise des Themenstellers werden wie folgt angegeben:

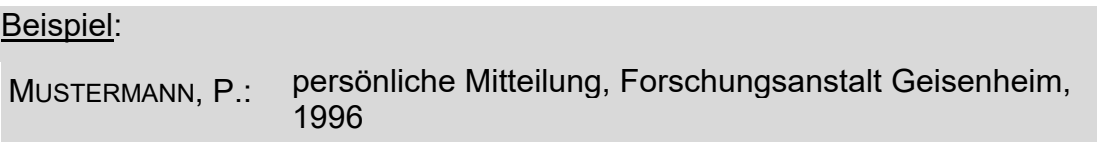

#### *6.4.11. Veröffentlichungen ohne Autoren*

Veröffentlichungen ohne Autoren werden wie folgt angegeben:

ANONYM: Das Blumenfachgeschäft - erfolgreich in jeder Saison, Arbeitsheft Absatzkonzepte in der Praxis, Hrsg.: CMA Bonn, 1986

## *6.4.12. Veröffentlichungen aus dem Internet*

Bezug bis auf eine Veränderung: Fletcher, G. and A. Greenhill 1995, Academic referencing of internet-based resources, Australian Library Journal, im Internet erhältlich unter: http://www.gu.edu.au/gwis/hub/qa/hub.acadref.html

## **Generell gilt: Wenn eine schriftliche Fassung des Textes existiert, sollte diese besorgt und dann zitiert werden!!!**

Beispiel:

SCHULZE, B.: Die Bedeutung von irgendetwas, Universität Hannover, [http://www.uni-hannover.de/texte/irgendetwas.html,](http://www.uni-hannover.de/texte/irgendetwas.html) 1996

Der Aufbau ist dabei wie folgt gegliedert:

- 1. **Name und Vorname des Verfassers** (vgl. Kapitel 6.4.1),
- 2. **Jahr** der Erstveröffentlichung im Netz,
- 3. **Internet-"Site"** (das heißt der Server der Institution, wo das Dokument zu finden ist),

#### 4. **HTML-Adresse**

Das ist eine gewisse Redundanz, da die Site auch Bestandteil der Internetadresse ist (uni-hannover), wird aber empfohlen, da Server gelegentlich umstrukturiert werden.

Wenn das Veröffentlichungsjahr nicht bekannt ist, wird stattdessen das Jahr genannt, in dem das Dokument im Netz gefunden wurde und eine Tilde (~) vorangestellt:

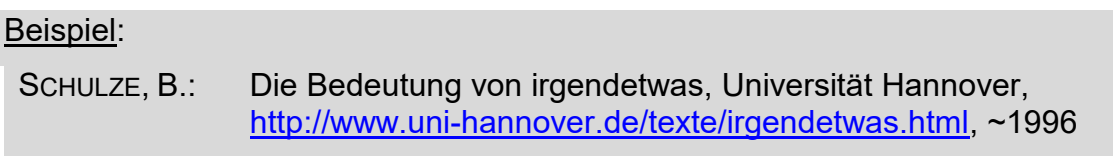

Wenn nur ein bestimmter Abschnitt der Internetveröffentlichung gemeint ist (vergleichbar beispielsweise dem Zitieren eines Kapitels aus einem Buch, was die Angabe der entsprechenden Seitenzahlen erfordert) ergeben sich Probleme, da die Seitenzahlen je nach verwendetem Browser, Drucker etc. unterschiedlich ausfallen können. Möglich wäre hier, etwa Unterdokumente des Hauptdokumentes entsprechend zu zitieren. Wenn das Dokument http://www.hsgeisenheim.de/texte/irgendetwas.html z. B. aus den untergeordneten Dokumenten http://www.hs-geisenheim.de/texte/irgendetwas2.html und http://www.hsgeisenheim.de/irgend-etwas3.html bestünde, könnten diese dann im Literaturverzeichnis jeweils vollständig und im Text dann als (SCHULZE, 1996) und (SCHUL-ZE, 1996a) zitiert werden.

Beispiel:

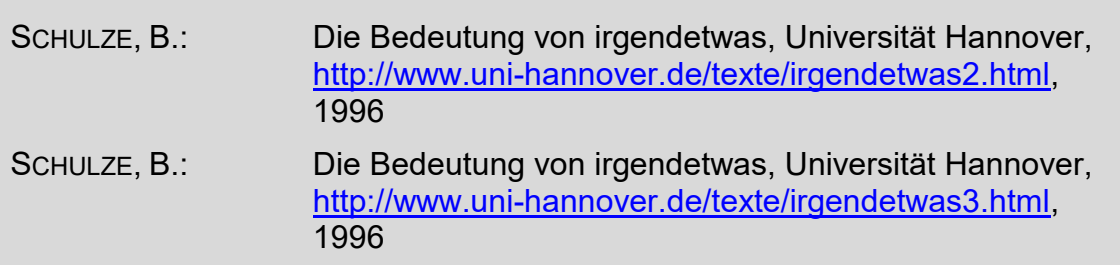

**Wenn der Autor nicht bekannt ist, weil es sich z. B. um Unternehmensdarstellungen handelt:** Im Fließtext ist eine angemessene Bezeichnung des Internetseitenbetreibers anzugeben. Beispiel:

Auf Einzelhandelsebene ist ein Bemühen der Discounter um eine Reduktion von Plastikverpackungen festzustellen (Aldi Süd, 2019).

Aufbau der Zitierung im Literaturverzeichnis:

- 1. **Name des Anbieters / Betreibers**,
- 2. Ggf. **Titel des Beitrags**
- 3. Vollständige **HTML-Adresse**
- 4. **Aufrufdatum**

#### Beispiel:

#### ALDI SÜD: Die ALDI Verpackungsmission, [https://unternehmen.aldi](https://unternehmen.aldi-sued.de/de/verantwortung/umwelt/verpackungen-und-plastik/)[sued.de/de/verantwortung/umwelt/verpackungen-und-plastik/](https://unternehmen.aldi-sued.de/de/verantwortung/umwelt/verpackungen-und-plastik/) , aufgerufen am 25.11.2019

#### **Tips:**

Wenn einzelne Angaben wie Datum der Veröffentlichung, Autor etc. dem Internetdokument nicht direkt zu entnehmen sind, so sind sie gelegentlich im Original-HTML-Code (vereinfacht: der "Programmiersprache", in der HTML-Seiten geschrieben werden) der Seite enthalten. Diese können in den meisten Browsern angesehen werden, indem ein entsprechender Menüeintrag gewählt wird (Ansicht  $\rightarrow$  Seitenquelltext). Es besteht auch die Möglichkeit die Seite lokal auf dem eigenen Rechner zu speichern und sich dann den Text mit einem Texteditor anzusehen. Hier finden sich unter Umständen Einträge in der Form: <meta name="author" content="Bernd Schulze">, und <TITLE>. Die Bedeutung von irgendetwas</TITLE>. Letzterer Text wird übrigens in der Regel in der Titelzeile des Browserfensters angezeigt.

#### LITERATURÜBERSICHT "WISSENSCHAFTLICHES ARBEITEN

#### BÜCHER:

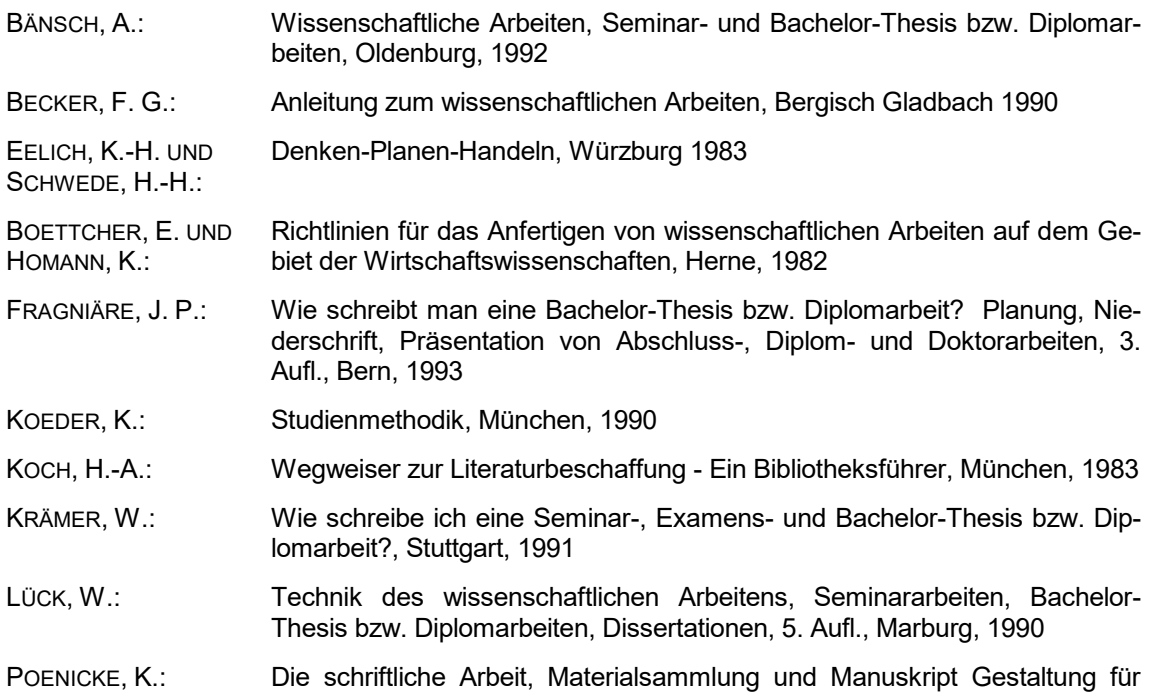

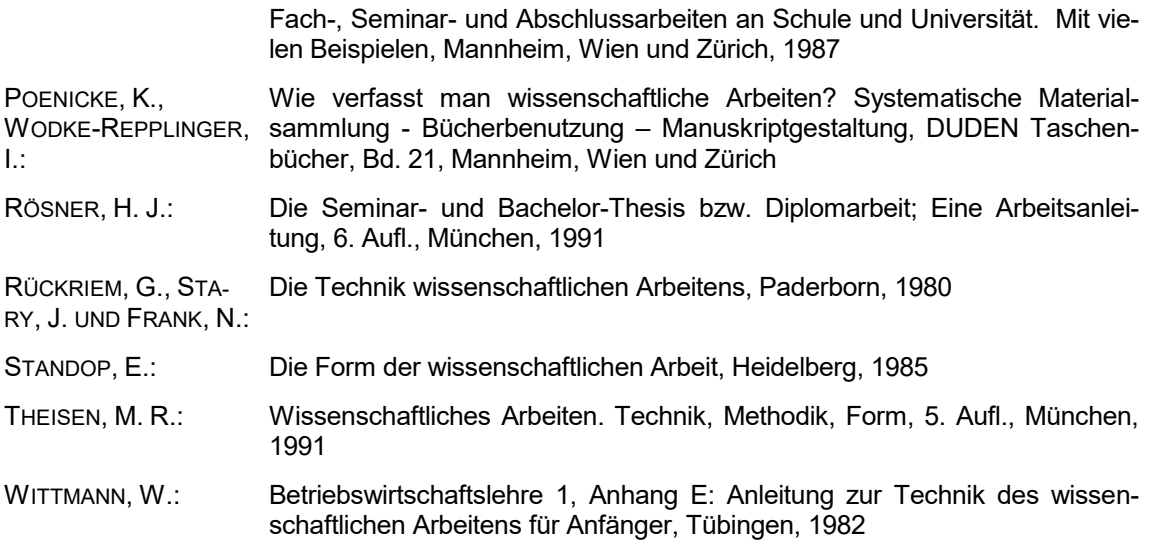

## ZEITSCHRIFTENBEITRÄGE:

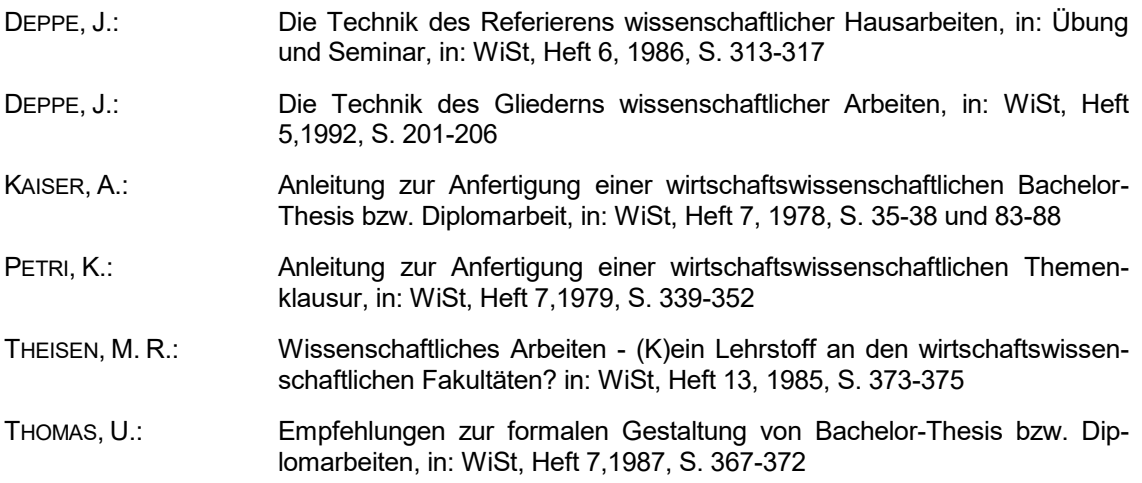

## **Anhang**

## **A1 Beispiel Titelblatt**

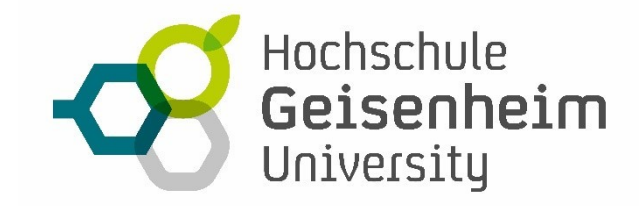

Studiengang

z.B. Bachelor-Thesis

## **TITEL DER ARBEIT**

Referent: Prof. Dr. M. Mustermann

Korreferent: Dr. M. Mustermann

vorgelegt von: Jan Mustermann Musterstr. XX 55555 Musterhausen Geisenheim, den Tag, Monat, Jahr

## **A 2 Beispiel Abbildung und Tabellen:**

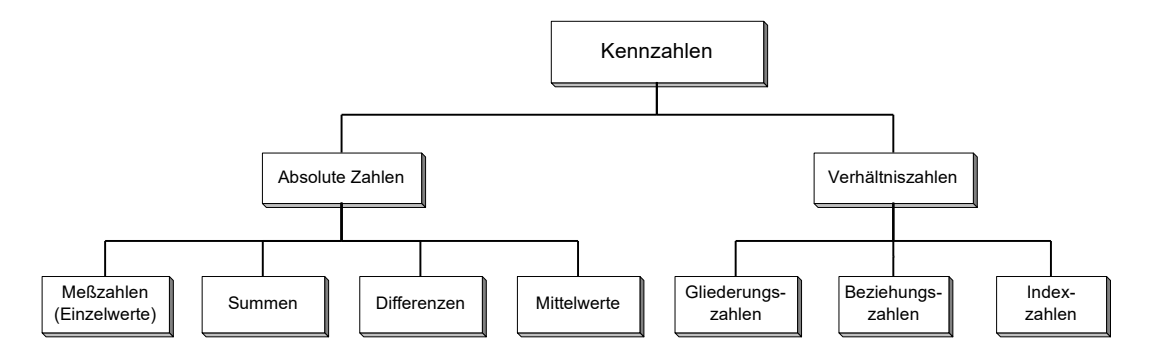

*Abbildung 13: Gliederung der Kennzahlen (abgeändert und erweitert in Anlehnung an NAHLIK, 1989, S. 71 und BUSSIEK et al., 1993, S. 33 ff.)*

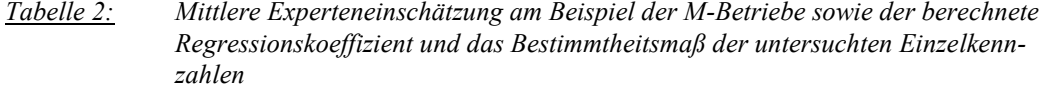

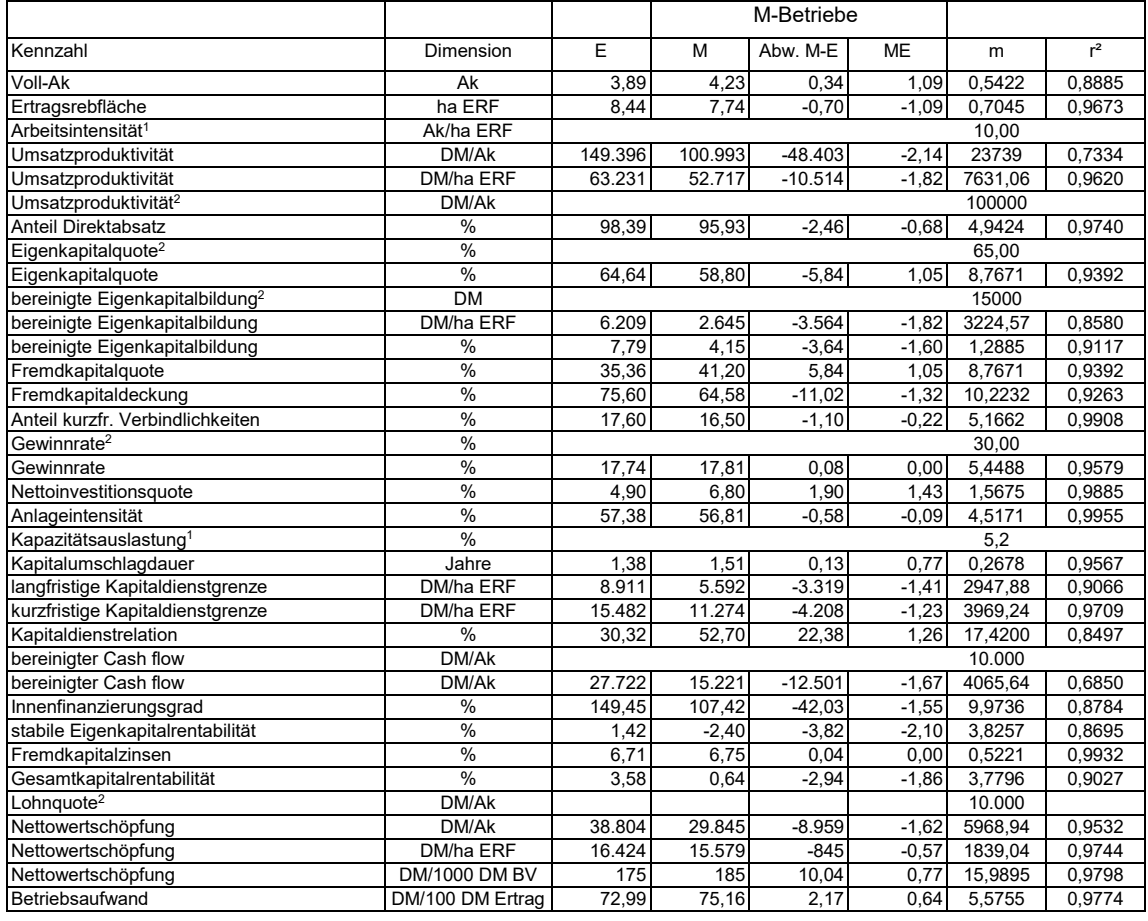

1 = geschätzte Parameter M = Mert der M-Betriebe murden am mer megressionskoeffizient<br>2 = vorgegebene Richtwerte Marken Abw. M-E = Abweichung der M- zu den E-Betrieben r<sup>2</sup> = Bestimmtheitsmaß<br>2 = Wert der E-Betriebe (Richt

ii

### **A 3 Inhaltsverzeichnis Beispiel 1:**

### **Horizontaler und vertikaler Kennzahlenvergleich als Instrument zur Wirtschaftlichkeitsanalyse von Weinbaubetrieben am Beispiel Rheinhessen**

#### **Inhaltsverzeichnis**

Tabellenverzeichnis

Abbildungsverzeichnis

Abkürzungsverzeichnis

#### **0 Einführung**

- 0.1 Problemstellung
- 0.2 Zielsetzung
- 0.3 Vorgehensweise

#### **1 Theoretische Grundlagen der Unternehmensanalyse**

- 1.1 Begriffsbestimmungen
- 1.1.1 Auszahlung Einzahlung
- 1.1.2 Ausgaben Einnahmen
- 1.1.3 Aufwand Ertrag
- 1.1.4 Kosten Leistung
- 1.2 Bilanzanalyse
- 1.2.1 Problematik der Bilanzanalyse
- 1.2.2 Methoden der Bilanzanalyse
- 1.3 Kennzahlen zur Analyse des Jahresabschlusses
- 1.3.1 Vergleich allgemeiner Kennzahlen
- 1.3.2 Unternehmensspezifische Kennzahlen
- **2 Grundlagen und Aufbereitung der Daten**
- 2.1 Steuerliche Jahresabschlüsse
- 2.1.1 Daten der Bilanz
- 2.1.2 Daten der Gewinn- und Verlustrechnung
- 2.2 Sonstige Datengrundlagen
- 2.2.1 Strukturdaten des Betriebes

2.2.2 Daten zu Artikelumsatz, Vertriebsstruktur und Kunden

#### **3 Unternehmensanalyse**

- 3.1 Bedeutung und Aussagekraft der Betriebsstrukturkennzahlen
- 3.1.1 Rebflächenstruktur
- 3.1.2 Arbeitskräftebesatz
- 3.1.3 Lager- und Verarbeitungskapazität
- 3.1.4 Weinertragsstruktur und Artikelumsatzstatistik
- 3.1.5 Produktivitäts- und Effizienzanalyse
- 3.2 Bilanzanalyse
- 3.2.1 Analyse des Anlagevermögens
- 3.2.2 Analyse des Umlaufvermögens
- 3.2.3 Analyse der Eigenkapitalstruktur
- 3.2.4 Analyse der Fremdkapitalstruktur
- 3.3 Bedeutung und Aussagekraft der Kennzahlen zur Wirtschaftlichkeitsanalyse
- 3.3.1 Analyse der Liquidität
- 3.3.2 Analyse der Stabilität
- 3.3.3 Analyse der Finanzierungskraft
- 3.3.4 Analyse der Rentabilität
- 3.3.5 Analyse der Ertrags- und Aufwandsstruktur
- **4 Unternehmensinterne Analyse der Vertriebsstruktur**
- 4.1 Direkte Vertriebsstruktur
- 4.1.1 Ab-Hof-Verkauf
- 4.1.2 Auslieferung mit eigenen Fahrzeugen
- 4.1.3 Versand mit Paketdiensten und Speditionen
- 4.2 Indirekte Vertriebsstruktur
- 4.3 Analyse der Umsatzverteilung nach Kundengruppen
- 4.3.1 Umsatzentwicklung des Fachhandels
- 4.3.2 Umsatzentwicklung der Verkaufsstellen
- 4.3.3 Darstellung des Umsatzanteiles des Vertreters
- 4.3.4 Darstellung des Umsatzanteiles der sonstigen Privatkunden
- **5 Zusammenfassung**

#### **Literaturverzeichnis**

**Anhang**

## **A 4 Inhaltsverzeichnis Beispiel 2:**

#### **Untersuchung spezifischer Aromastoffe an Kreuzungspartnern interspezifischer Rebsorten**

#### **Inhaltsverzeichnis**

#### **Abbildungsverzeichnis**

**Tabellenverzeichnis**

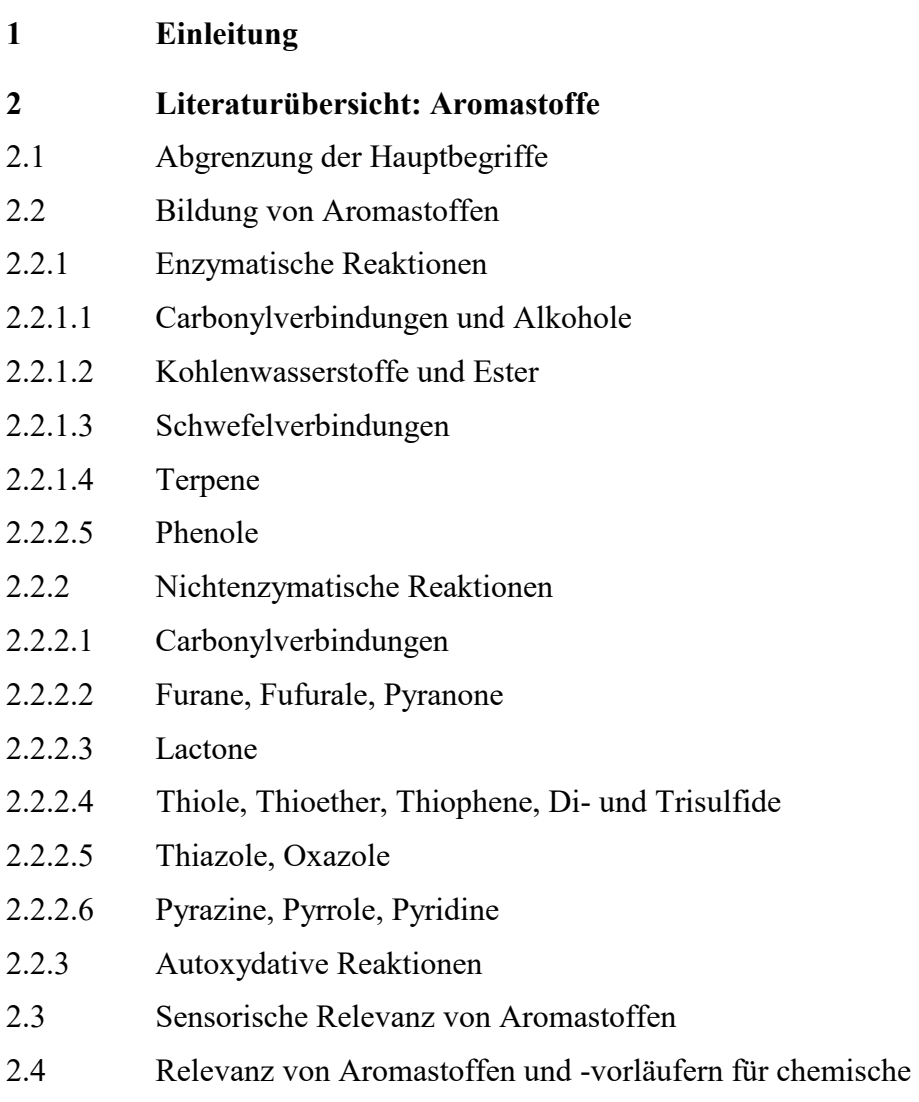

Resistenzmechanismen der Pflanze

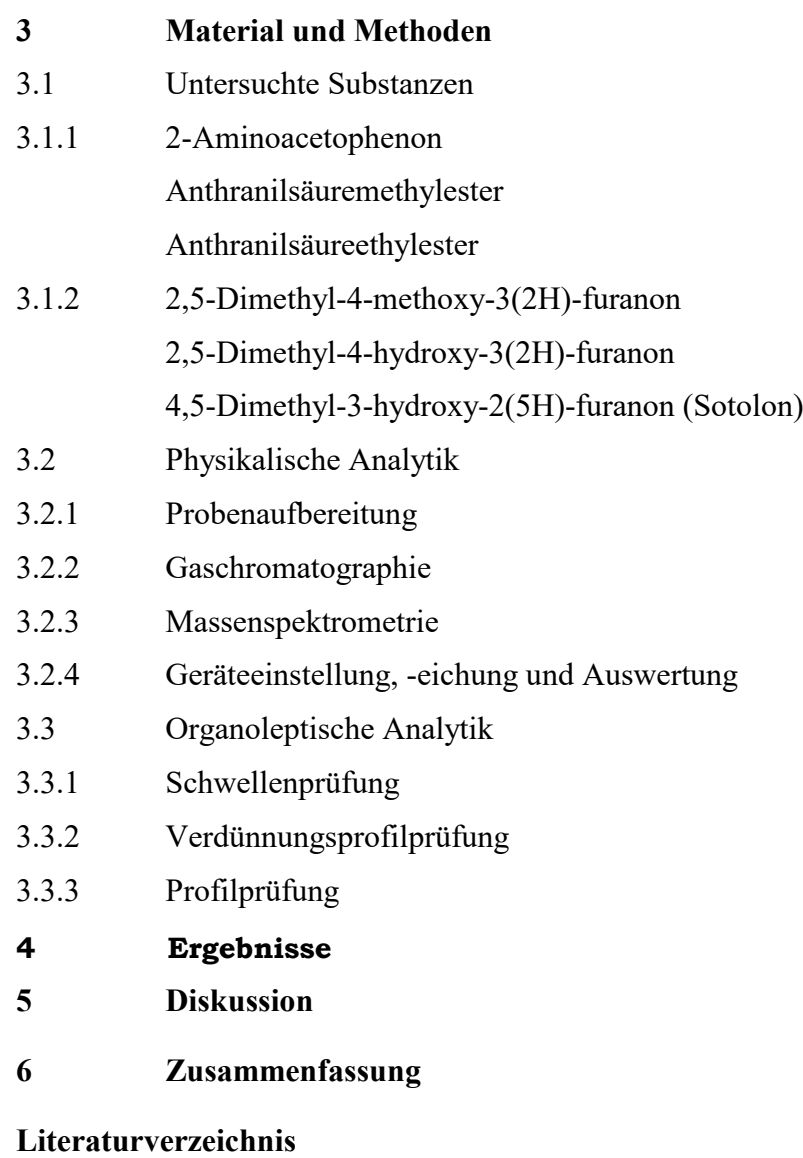

**Anhang**

## **A 5 Inhaltsverzeichnis Beispiel 3:**

#### **Untersuchungen zum Ersatz bzw. zur Reduzierung des Kupfer- und Netzschwefeleinsatzes im Anbausystem Ökologischer Weinbau**

#### **Inhaltsverzeichnis**

**Abbildungsverzeichnis**

#### **Tabellenverzeichnis**

#### **1 Einleitung und Problemstellung**

- 1.1 *Plasmopara viticola* (Falscher Mehltau, Peronospora)
- 1.2 *Uncinula necator (Schwein.) Burr* (Echter Mehltau, *Oidium tuckeri Berk.*)

#### **2 Literaturübersicht**

- 2.1 Versuche zur Reduzierung des Kupfereinsatzes bei der Bekämpfung von *Plasmopara viticola* im Anbausystem Ökologischer Weinbau
- 2.2 Salicysäure als Ersatz für Kupfer
- 2.3 Versuche zur Reduzierung des Netzschwefeleinsatzes bei der Bekämpfung von *Uncinula necator* im Anbausystem Ökologischer Weinbau
- 2.4 Natriumhydrogencarbonat als Ersatz für Netzschwefel

#### **3 Material und Methoden**

- 3.1 Standorte und Versuchsanlagen
- 3.2 Versuchsvarianten und Versuchsaufbau
- 3.2.1 in Geisenheim
- 3.2.2 in Lahr
- 3.3 Witterungsverlauf und Entwicklung der Reben in der Vegetationsperiode 1997
- 3.3.1 Phänologische Entwicklungsstadien
- 3.3.2 in Geisenheim

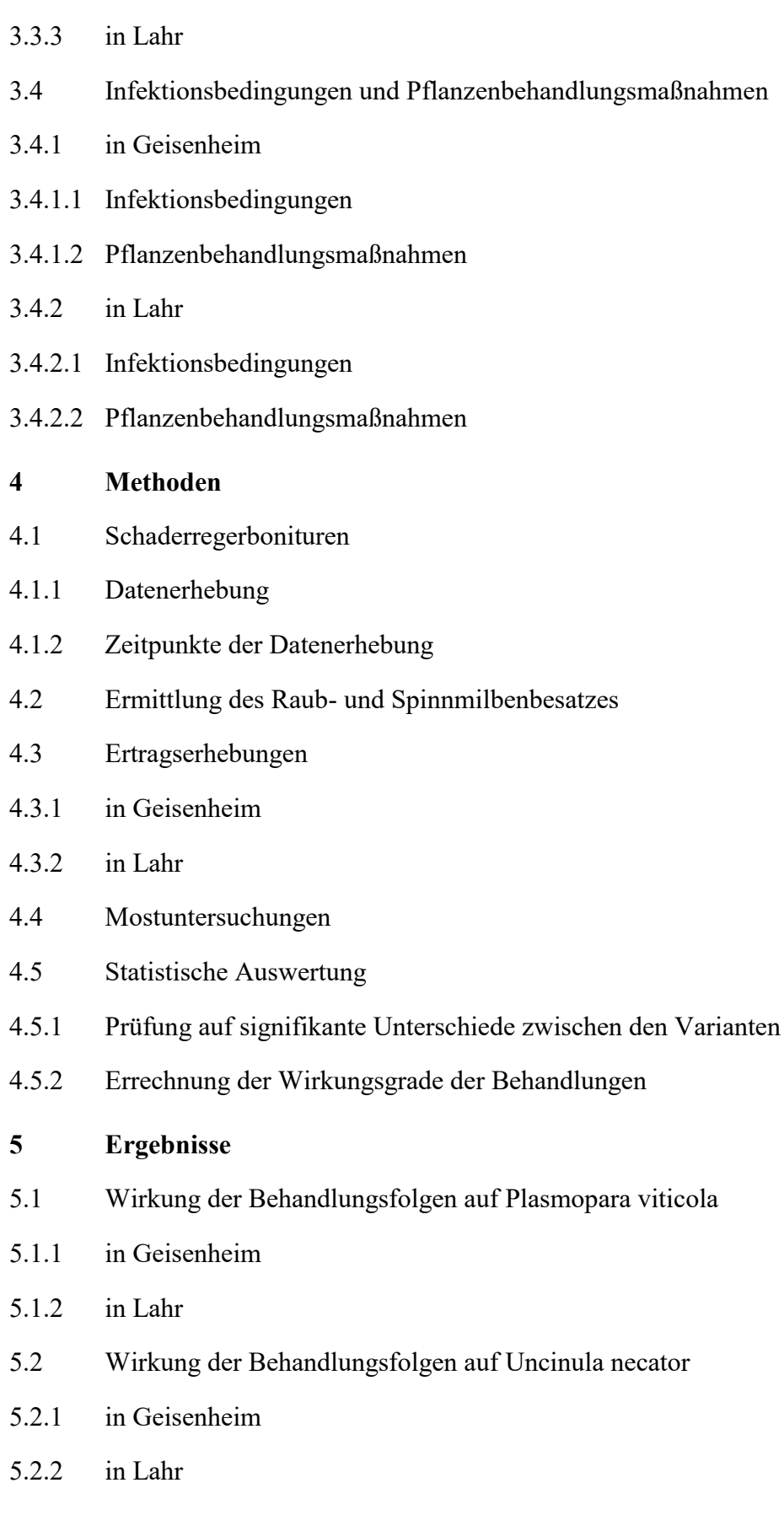

- 5.3 Wirkung der Behandlungsfolgen auf *Botrytis cinerea*
- 5.3.1 in Geisenheim
- 5.3.2 in Lahr
- 5.4 Nebenwirkung der Behandlungsfolgen auf den Raub- und Spinnmilbenbesatz in Geisenheim
- 5.5 Ertragserhebungen und Qualitätsparameter
- 5.5.1 in Geisenheim
- 5.5.1 in Lahr
- **6 Diskussion**
- **7 Zusammenfassung**

#### **Literaturverzeichnis**

**Anhang**

## **A 6 Inhaltsverzeichnis Beispiel 4:**

## **Evaluierung von Weinqualität auf Verbraucherebene**

### **INHALTSVERZEICHNIS**

![](_page_48_Picture_181.jpeg)

![](_page_49_Picture_154.jpeg)

**Anhang**

## **A 7 Einsatz generativer KI-Werkzeuge bei der An fertigung von schriftlichen Prüfungs-und Stu dienleistungen**

Die Hochschule Geisenheim University steht der Verwendung von generativen

KI-Werkzeugen generell offen gegenüber, da diese Anwendungen sowohl im privaten

Bereich als auch im Berufsalltag weit verbreitet sind. Die Hochschule nimmt sich der Aufgabe an, die Studierenden in der Anwendung von generativen KI-Werkzeugen im beruflichen und wissenschaftlichen Kontext angemessen vorzubereiten.

An der HGU gilt folgende Vorgabe:

## **Erlaubnis generativer KI-Werkzeuge mit Kennzeichnungspflicht**

Dies bedeutet:

•

- Wahrung der Grundsätze für wissenschaftliches Arbeiten
- Erlaubnis textgenerierender KI-Schreibwerkzeuge und weiterer generativer KIWerkzeuge als Hilfsmittel
- Auflistung sämtlicher verwendeter digitaler Werkzeuge und Nutzungskontext > "Übersicht verwendeter Hilfsmittel"
- Expliziter, schriftlicher Ausschluss eines Nutzungskontextes und entsprechender digitaler Werkzeuge möglich

## **Vorschlag für die "Übersicht verwendeter Hilfsmittel":**

![](_page_50_Picture_114.jpeg)

## **A8 Eigenständigkeitserklärung**

Von den Studierenden ist die folgende Einverständniserklärung zu verwenden.

## **Eigenständigkeitserklärung:**

Hiermit versichere ich, dass ich die vorliegende Arbeit – sofern es sich bei dieser um eine Gruppenarbeit handelt, meinen entsprechend gekennzeichneten Anteil an der Arbeit – selbstständig verfasst und keine anderen als die angegebenen Quellen und Hilfsmittel benutzt habe.

Ich trage die Verantwortung für die Qualität des Textes sowie die Auswahl aller Inhalte und habe sichergestellt, dass Informationen und Argumente mit geeigneten wissenschaftlichen Quellen belegt bzw. gestützt werden. Die aus fremden Quellen direkt oder indirekt übernommenen Texte, Gedankengänge, Konzepte, Grafiken usw. in meinen Ausführungen habe ich als solche eindeutig gekennzeichnet und mit vollständigen Verweisen auf die jeweilige Quelle versehen. Alle weiteren Inhalte dieser Arbeit ohne entsprechende Verweise stammen im urheberrechtlichen Sinn von mir.

Ich bin mir bewusst, dass die Nutzung generativer KI-Werkzeuge keine Garantie für die Qualität von Inhalten und Text gewährleistet. Ich versichere daher, dass ich mich textgenerierender KI-Werkezeuge lediglich als Hilfsmittel bedient habe und in der vorliegenden Arbeit mein gestalterischer Einfluss überwiegt. Ich verantworte die Übernahme der Ergebnisse jeglicher von mir verwendeter digitaler Werkzeuge vollumfänglich selbst. Im Anhang unter "Übersicht verwendeter Hilfsmittel" habe ich sämtliche verwendeten digitalen Hilfsmittel sowie deren Nutzungskontext aufgeführt.

Ich versichere, dass ich keine KI-Werkzeuge verwendet habe, deren Nutzungsweise der/die Prüfer:in im Thesisvergabeprotokoll explizit schriftlich ausgeschlossen hat.

Die vorliegende Arbeit wurde bisher weder im In- noch im Ausland in gleicher oder ähnlicher Form einer anderen Prüfungsbehörde vorgelegt.

Mir ist bekannt, dass ein Verstoß gegen die genannten Punkte prüfungsrechtliche

Konsequenzen haben und insbesondere dazu führen kann, dass die Prüfungsleistung mit "nicht ausreichend" bzw. die Studienleistung mit "nicht bestanden" bewertet wird und bei mehrfachem oder schwerwiegendem Täuschungsversuch eine Exmatrikulation erfolgen kann.

\_\_\_\_\_\_\_\_\_\_\_\_\_\_\_\_\_\_\_\_\_\_\_\_\_\_\_\_\_\_ \_\_\_\_\_\_\_\_\_\_\_\_\_\_\_\_\_\_\_\_\_\_\_\_\_\_